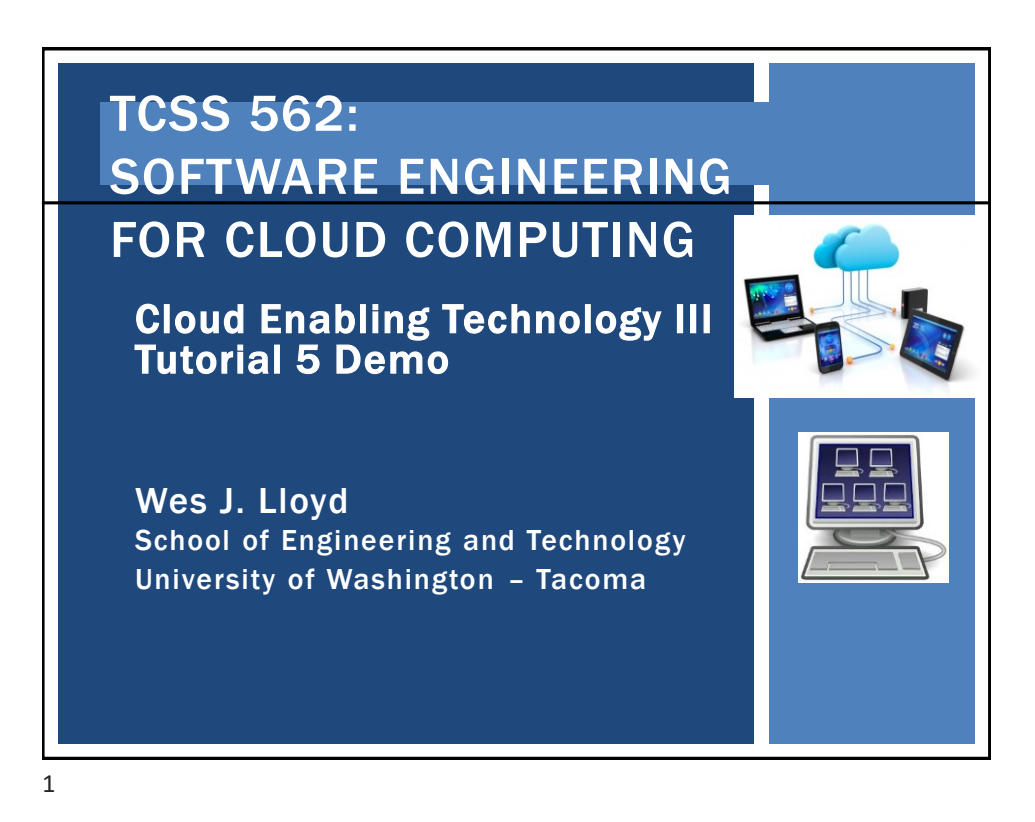

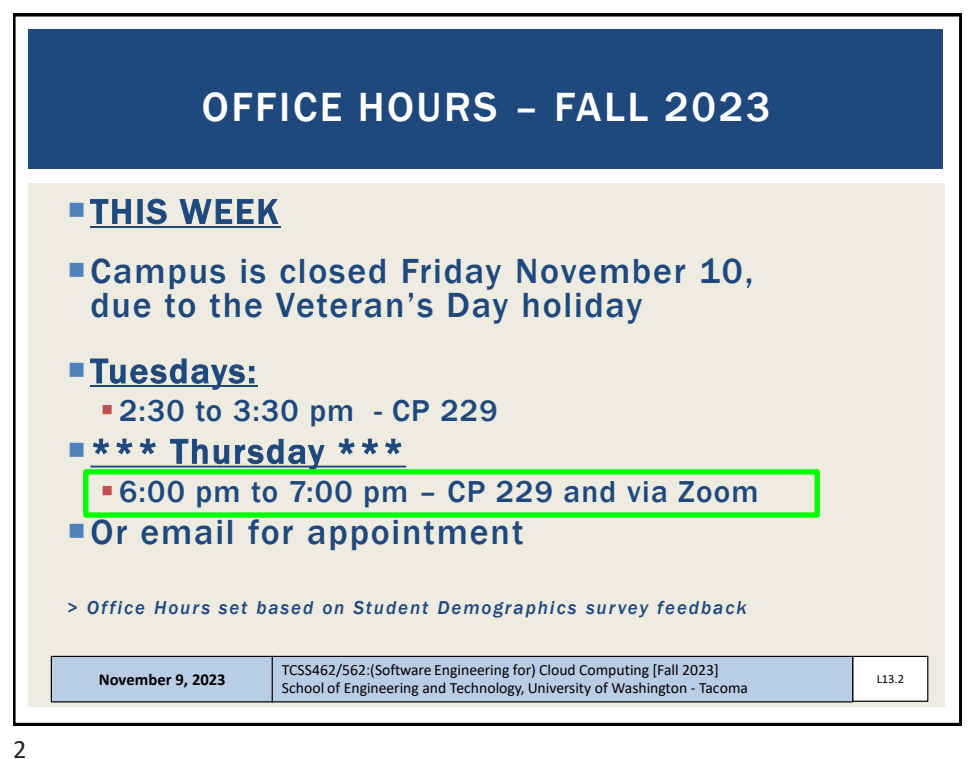

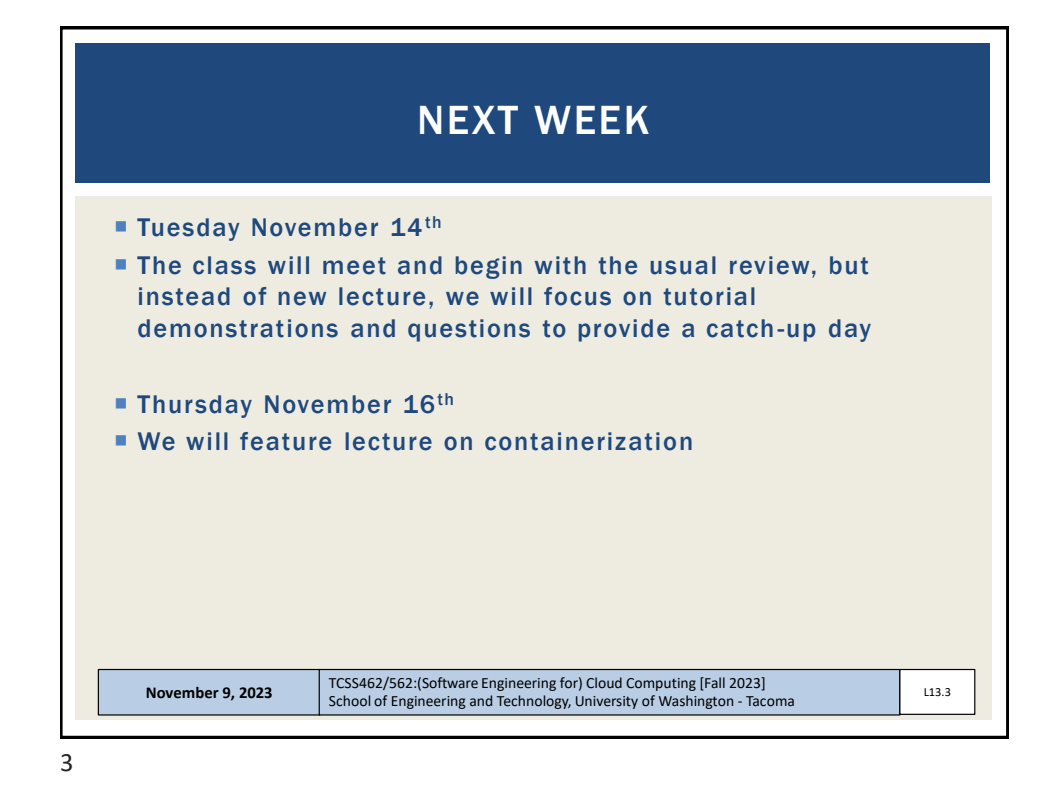

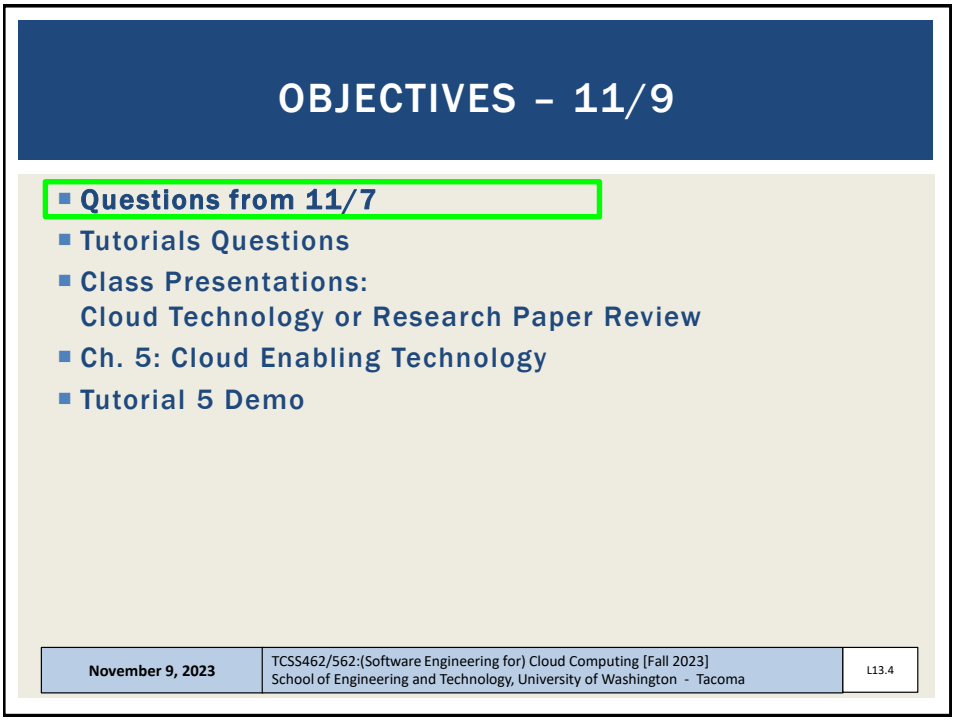

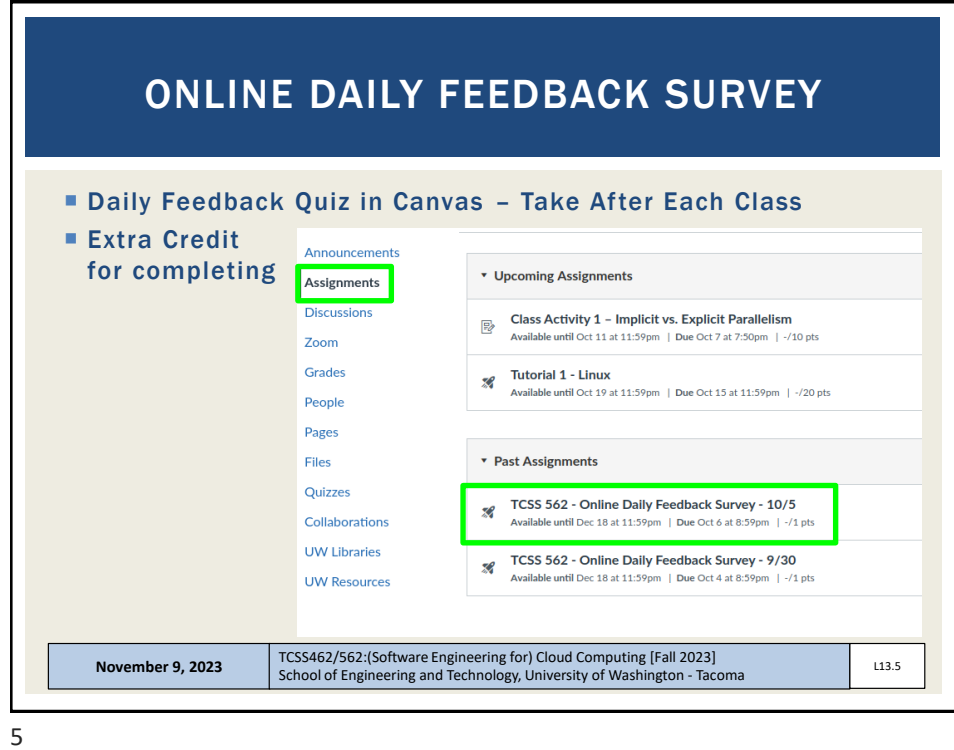

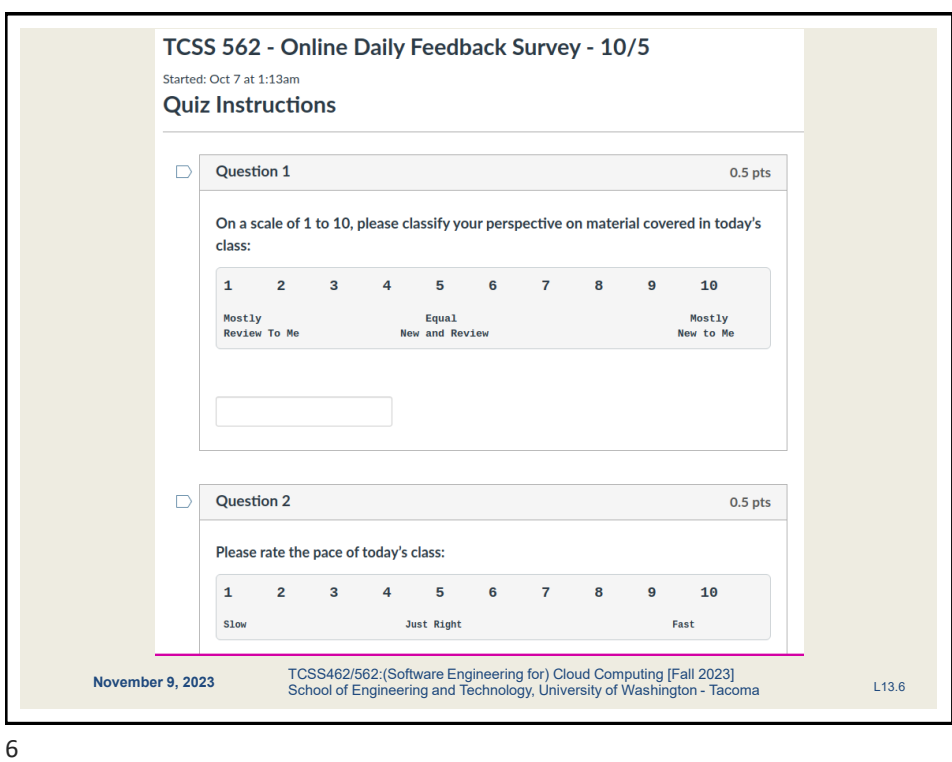

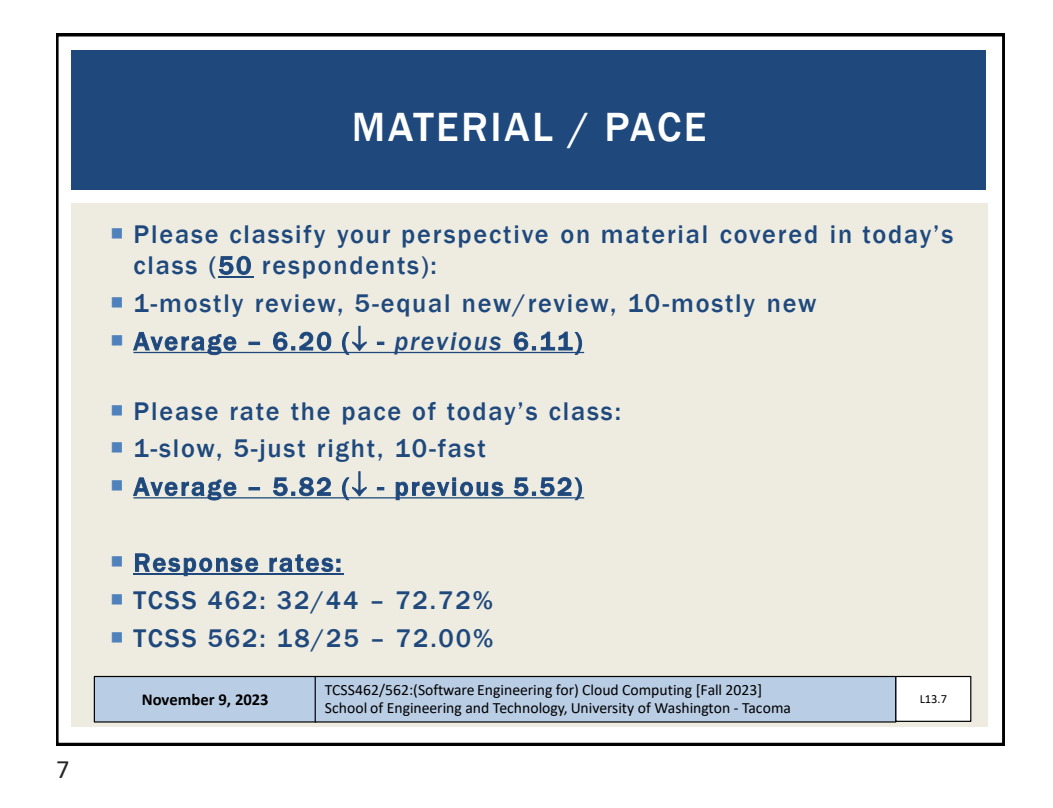

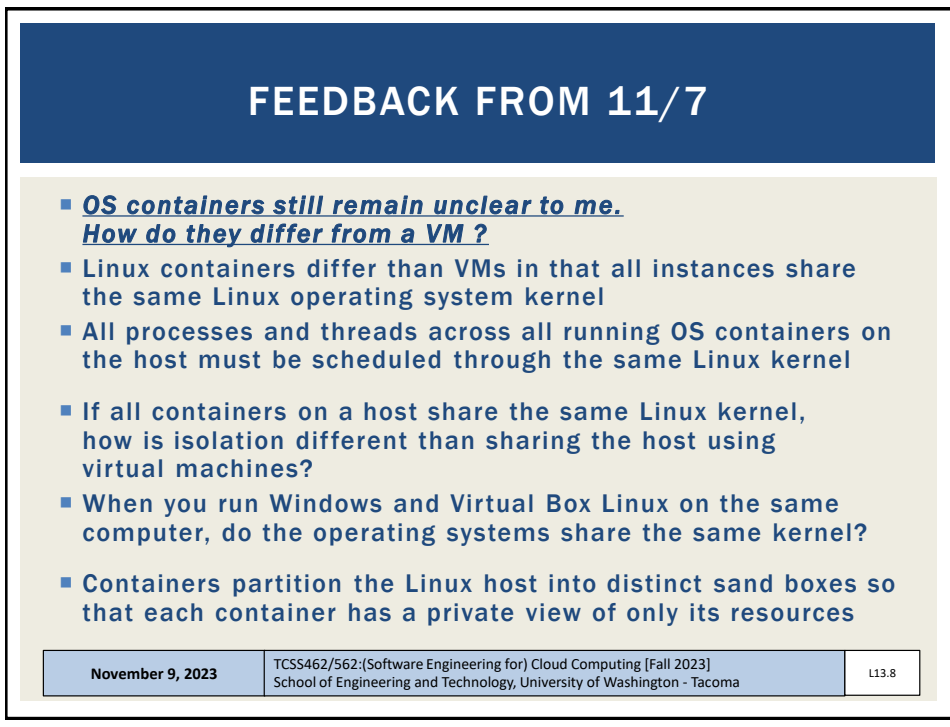

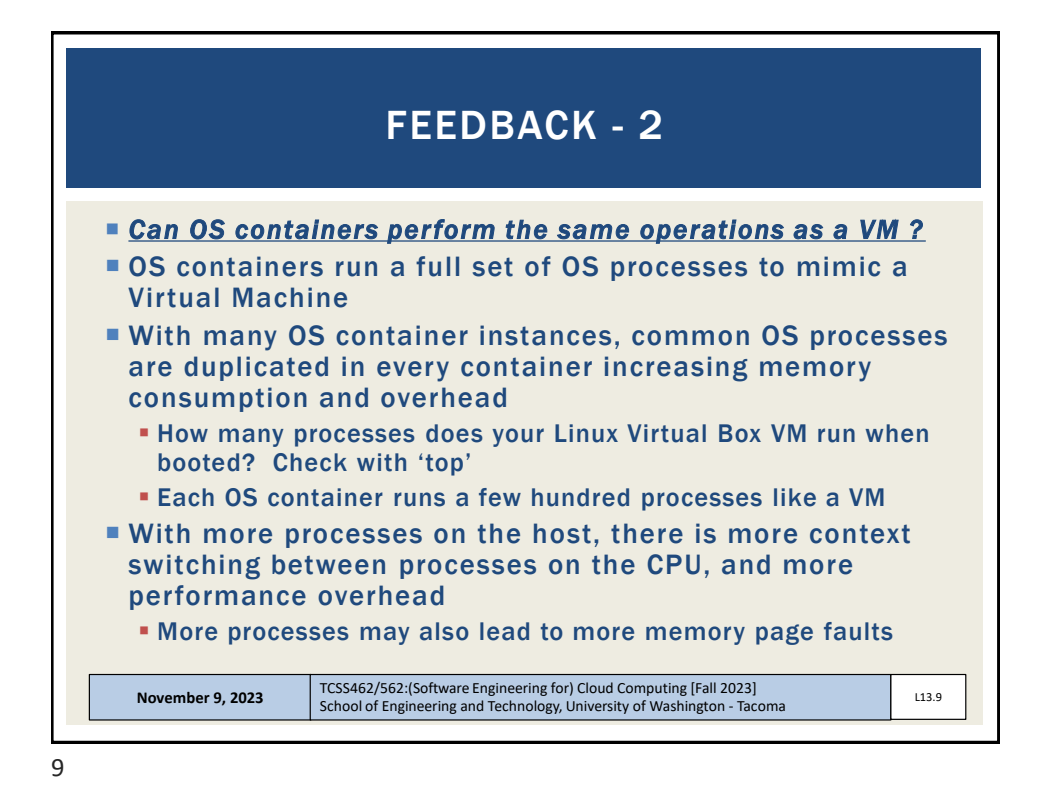

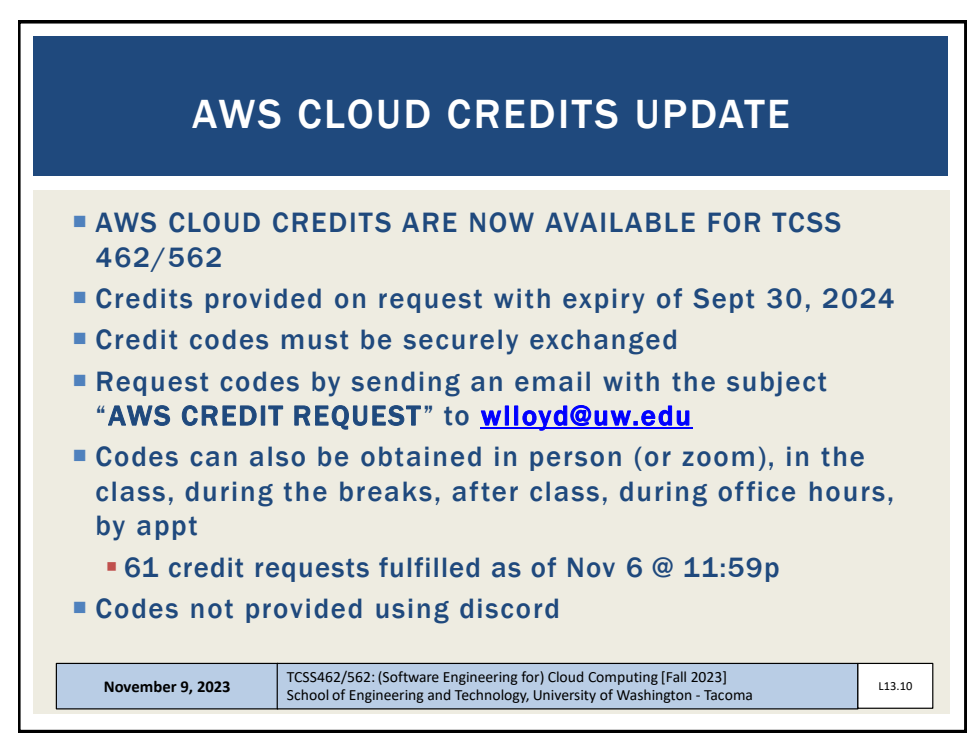

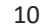

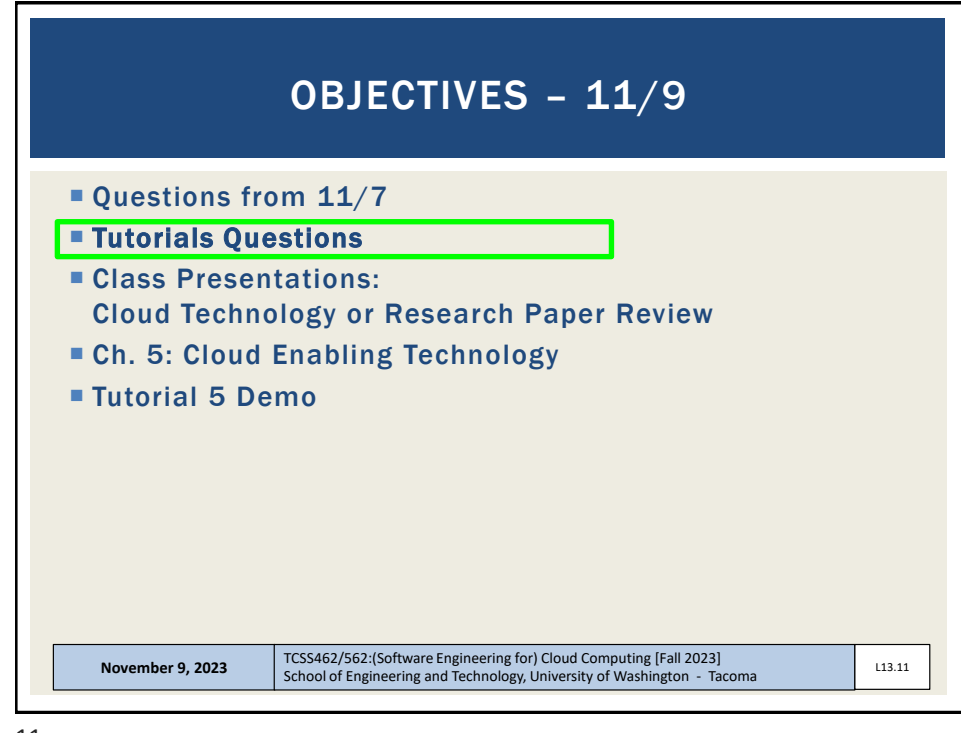

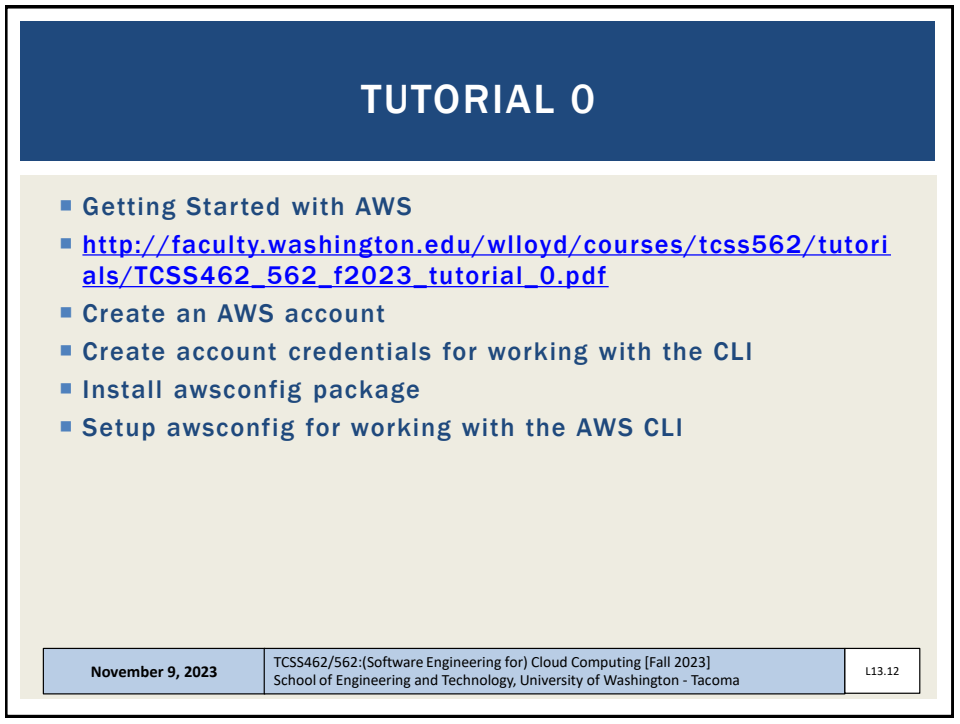

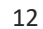

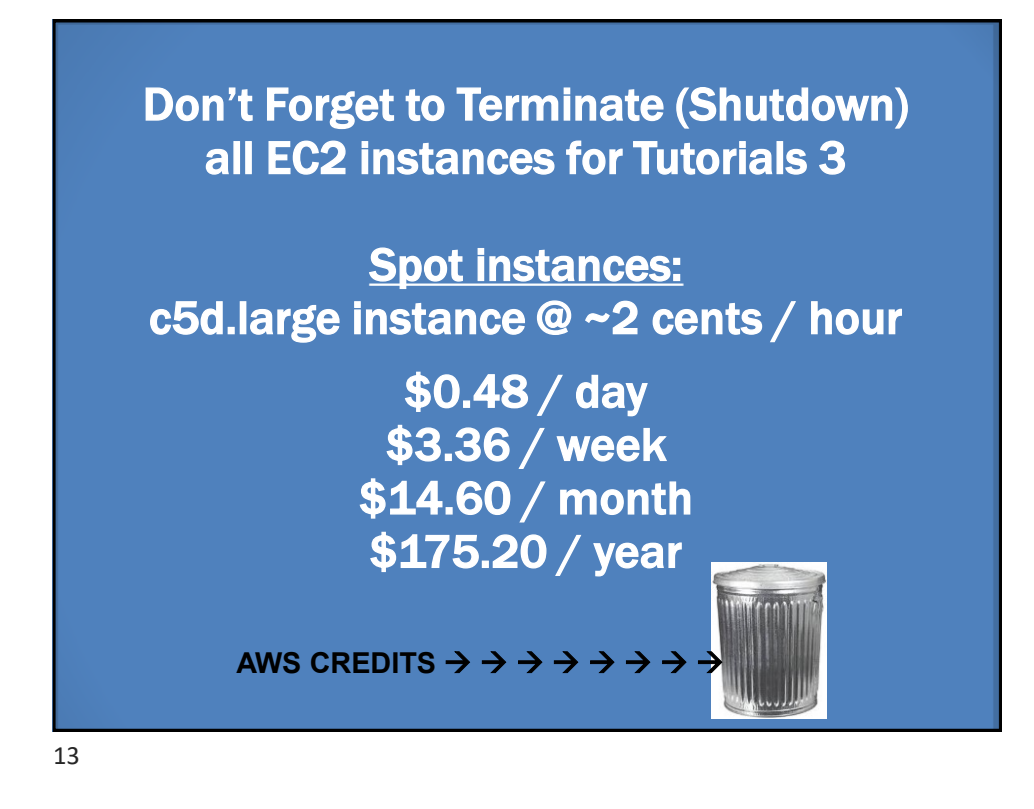

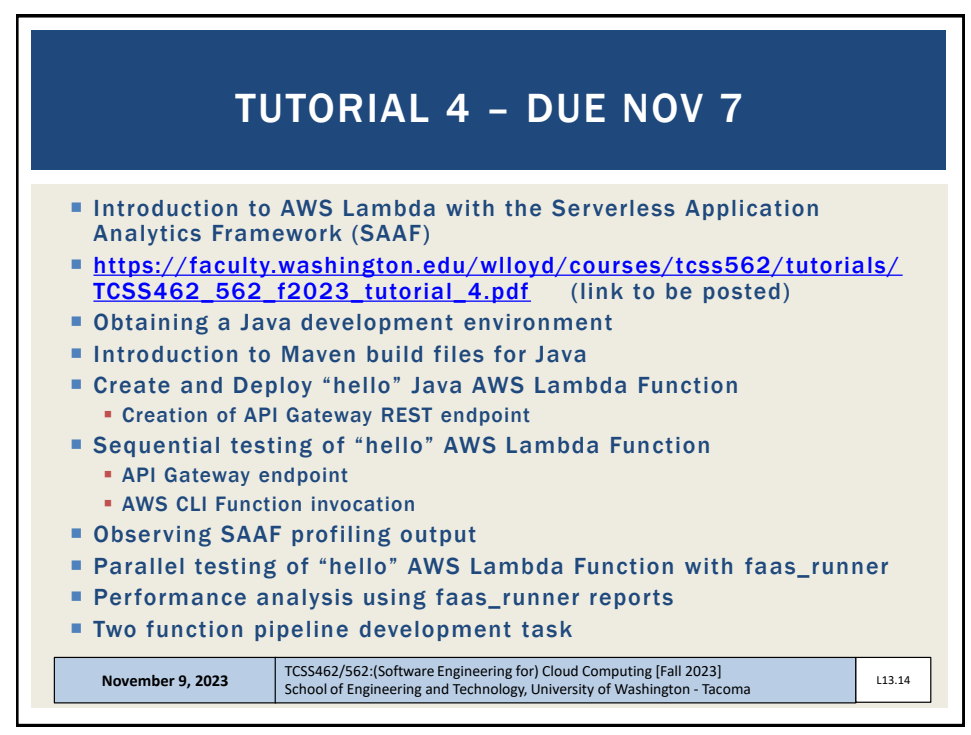

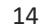

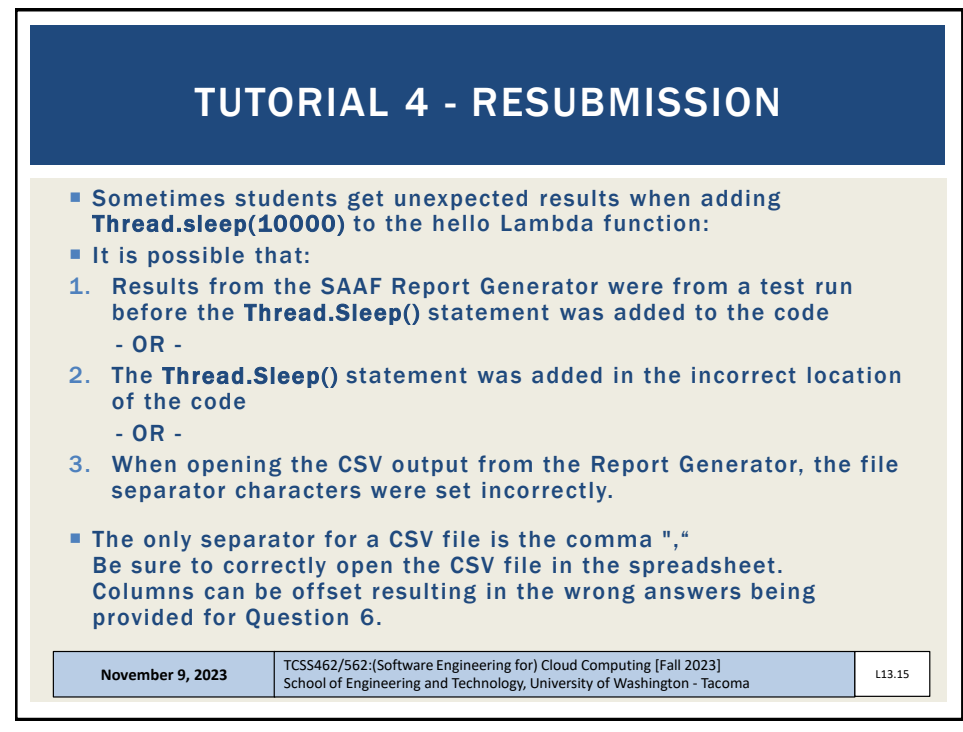

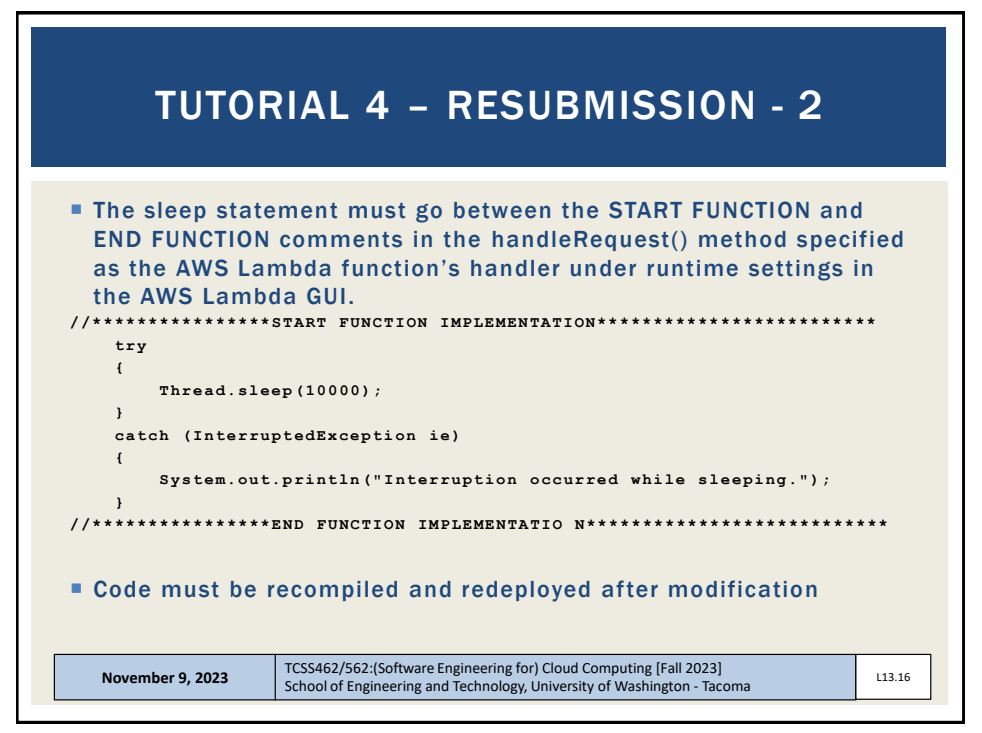

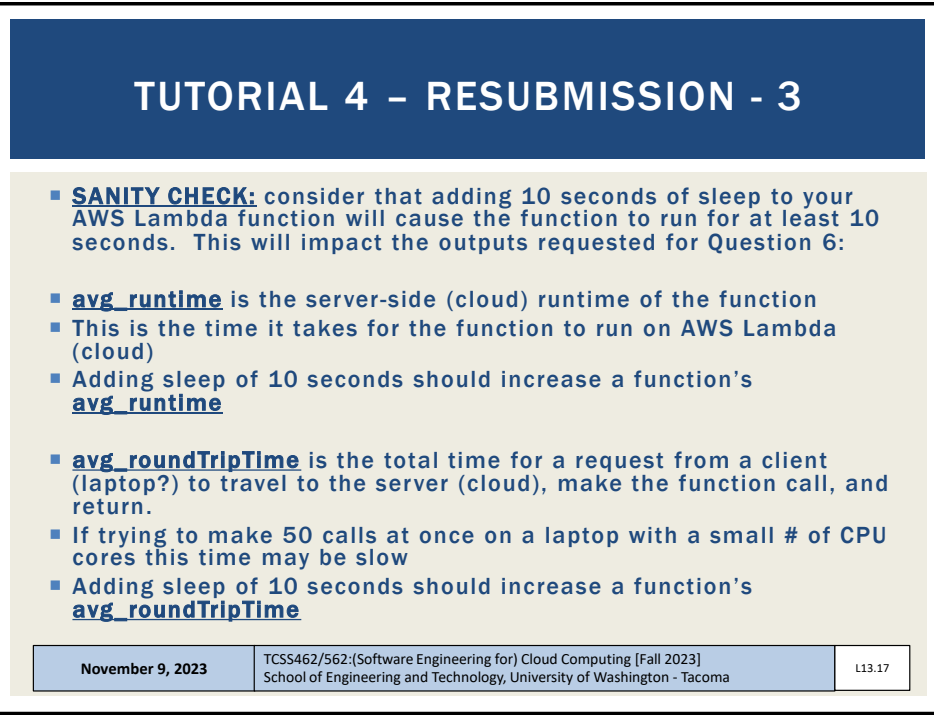

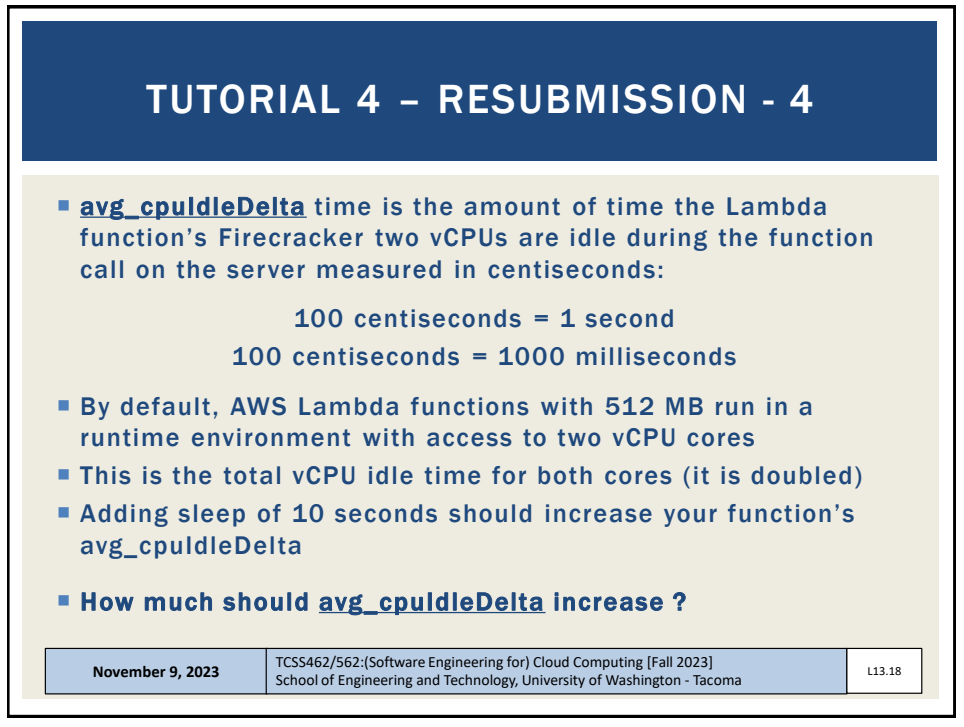

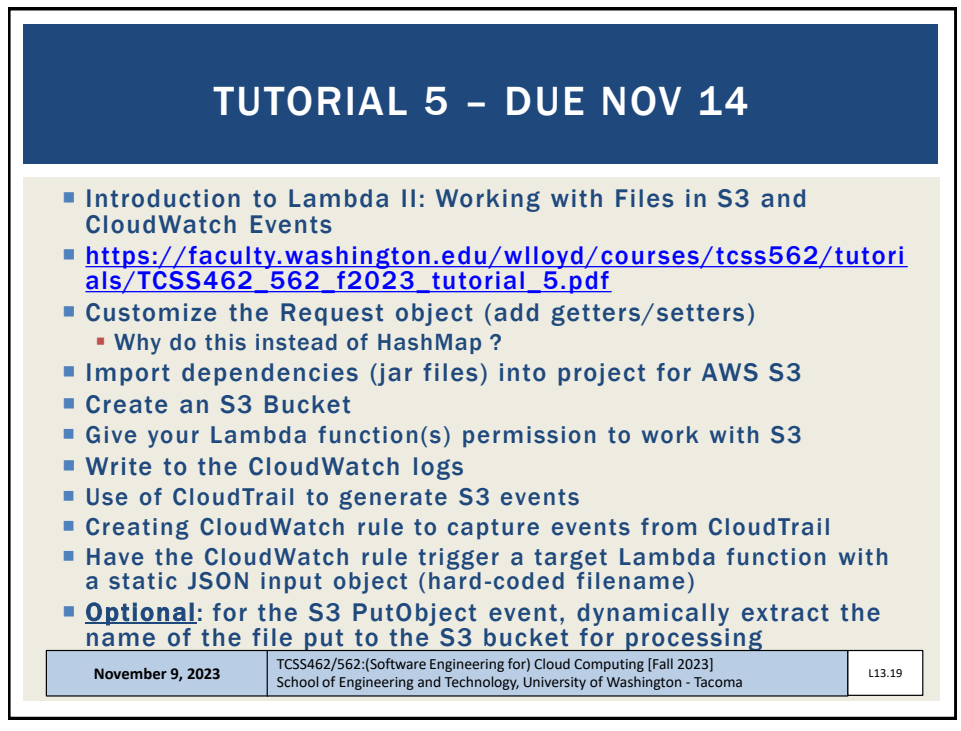

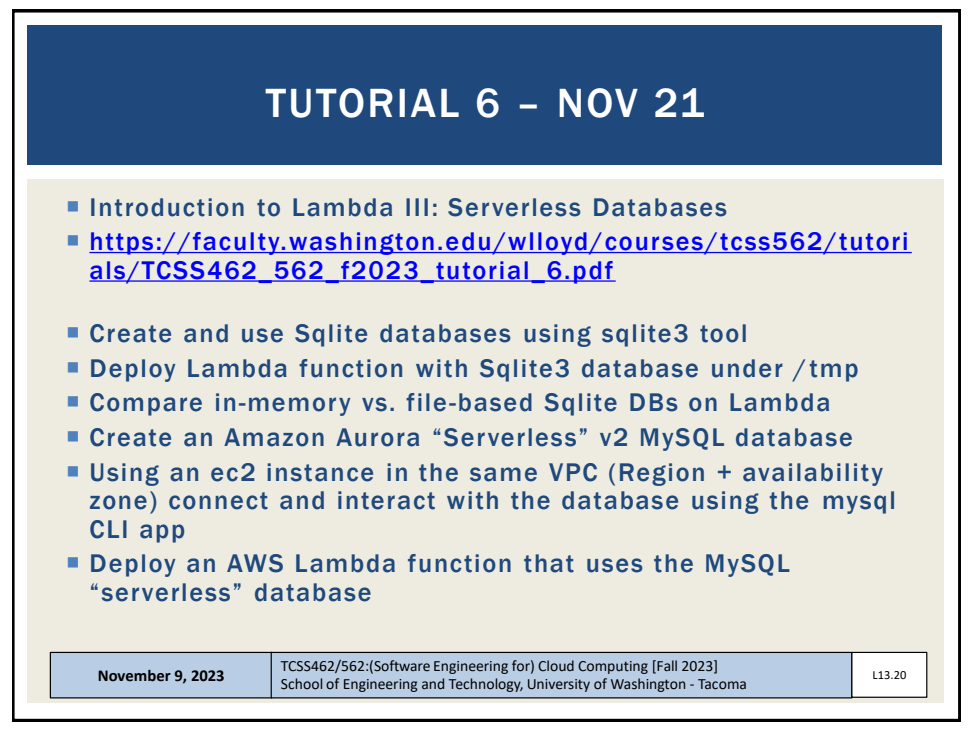

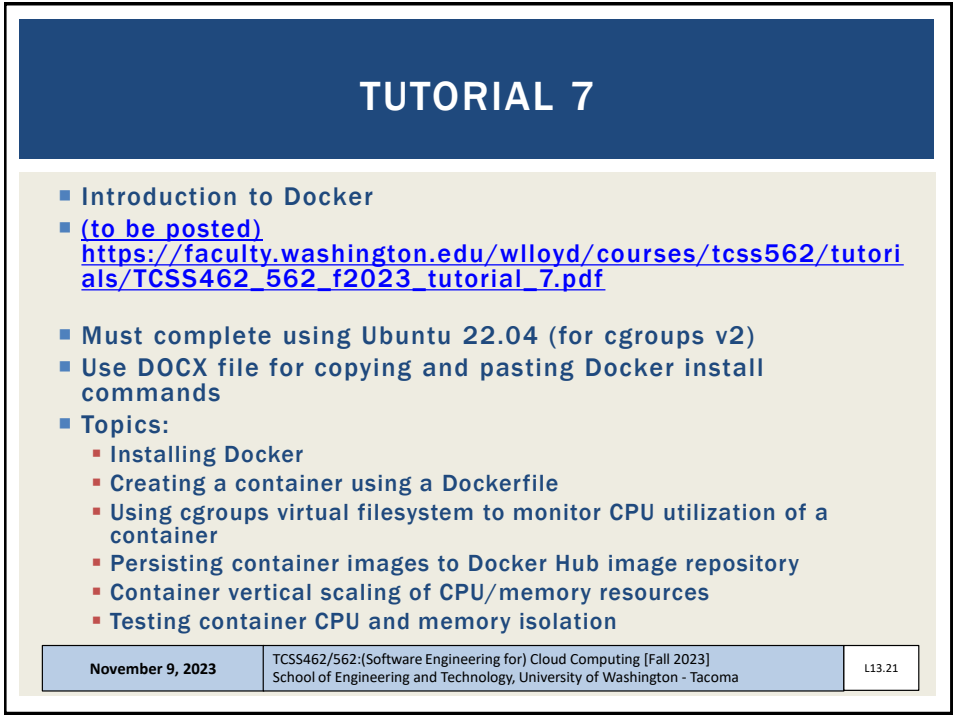

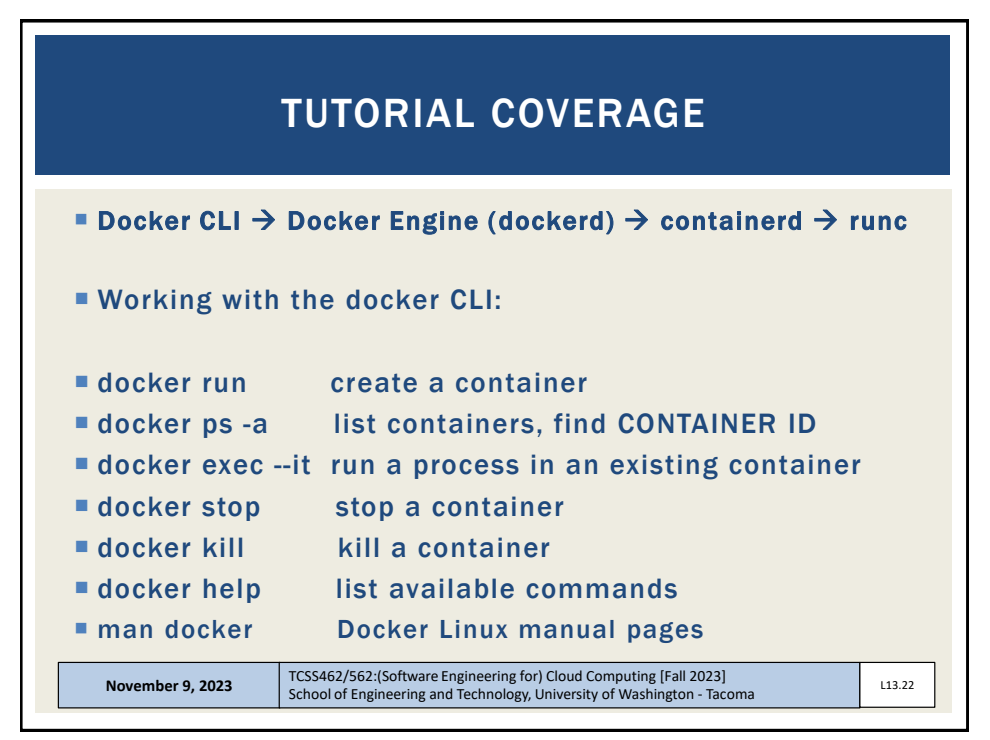

## TCSS 462: Cloud Computing TCSS 562: Software Engineering for Cloud Computing School of Engineering and Technology, UW-Tacoma

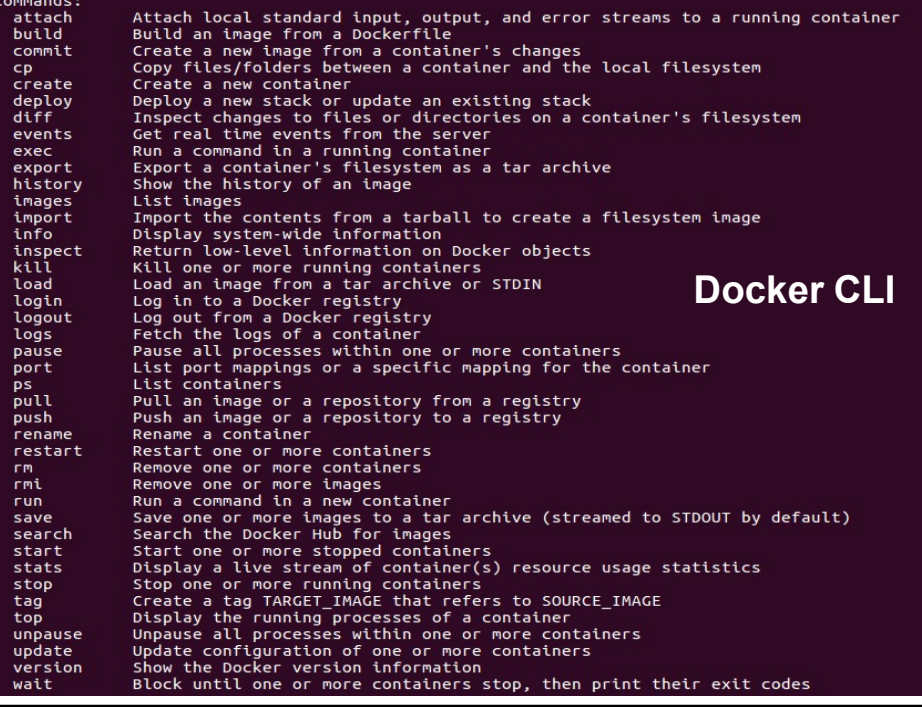

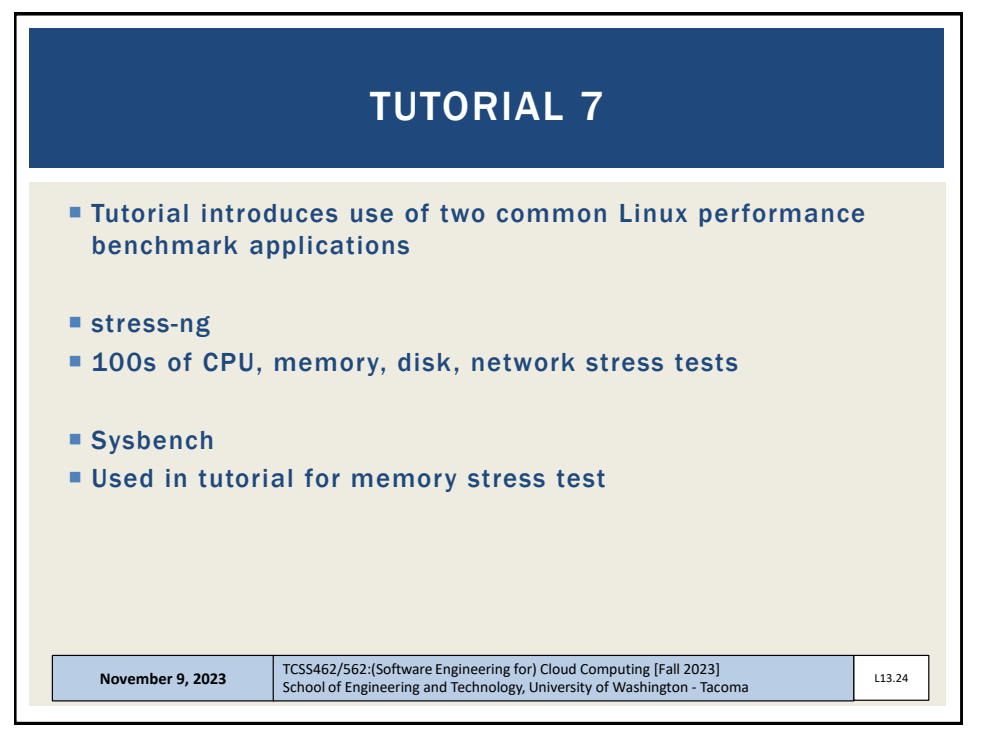

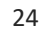

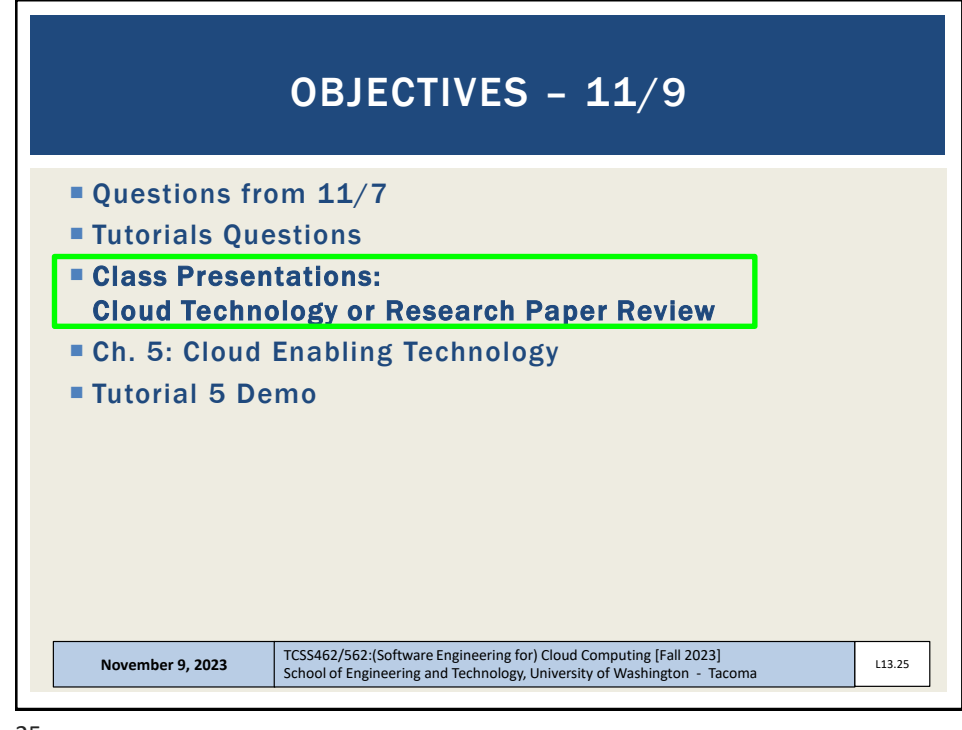

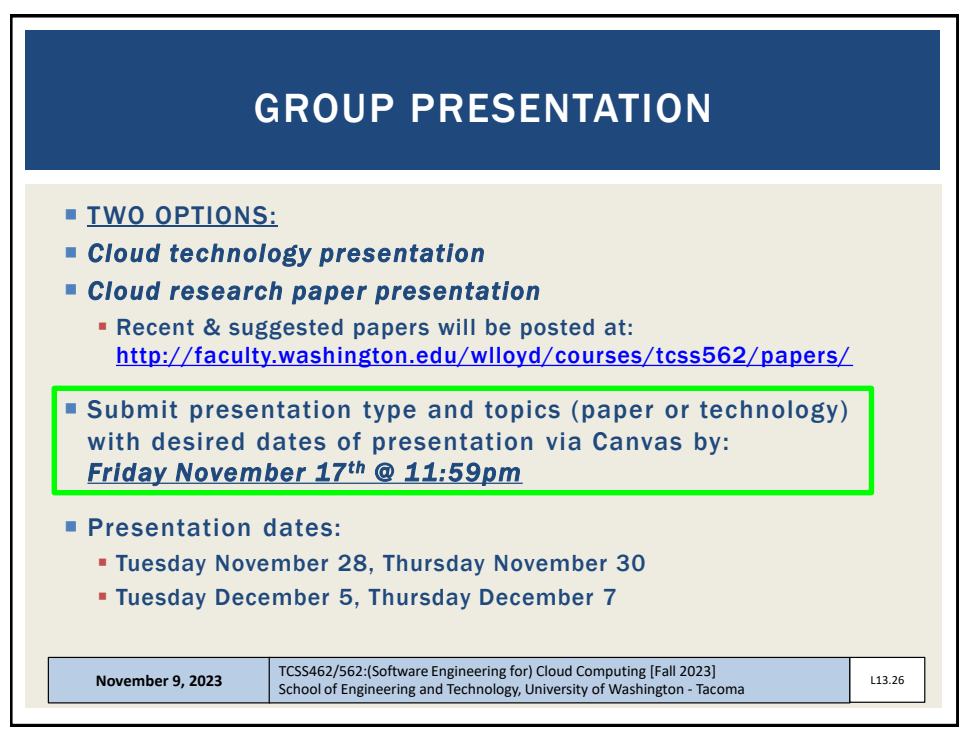

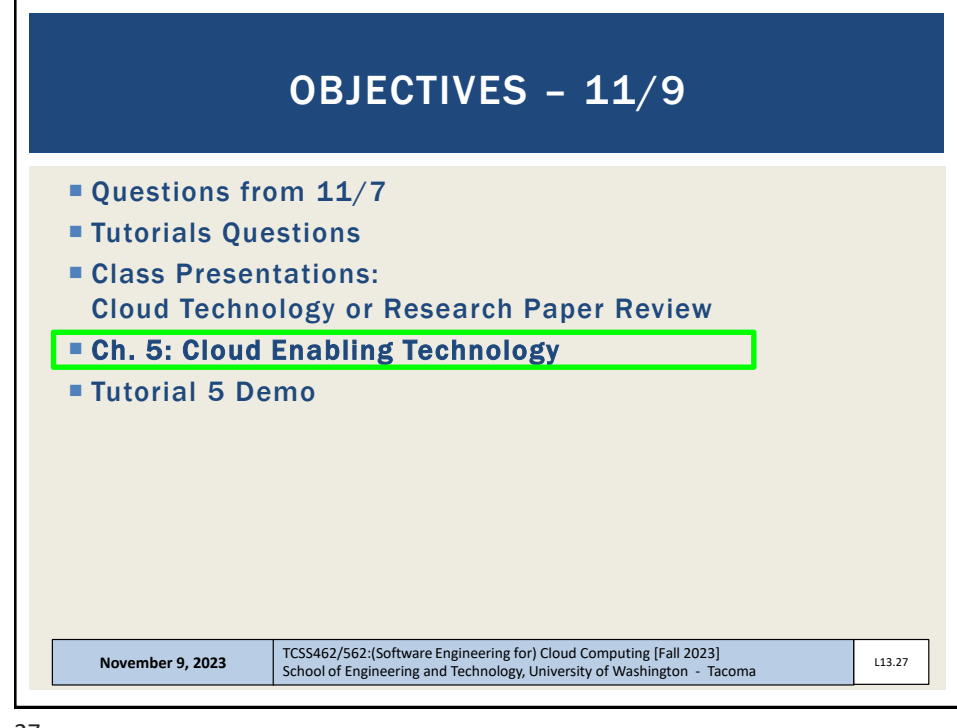

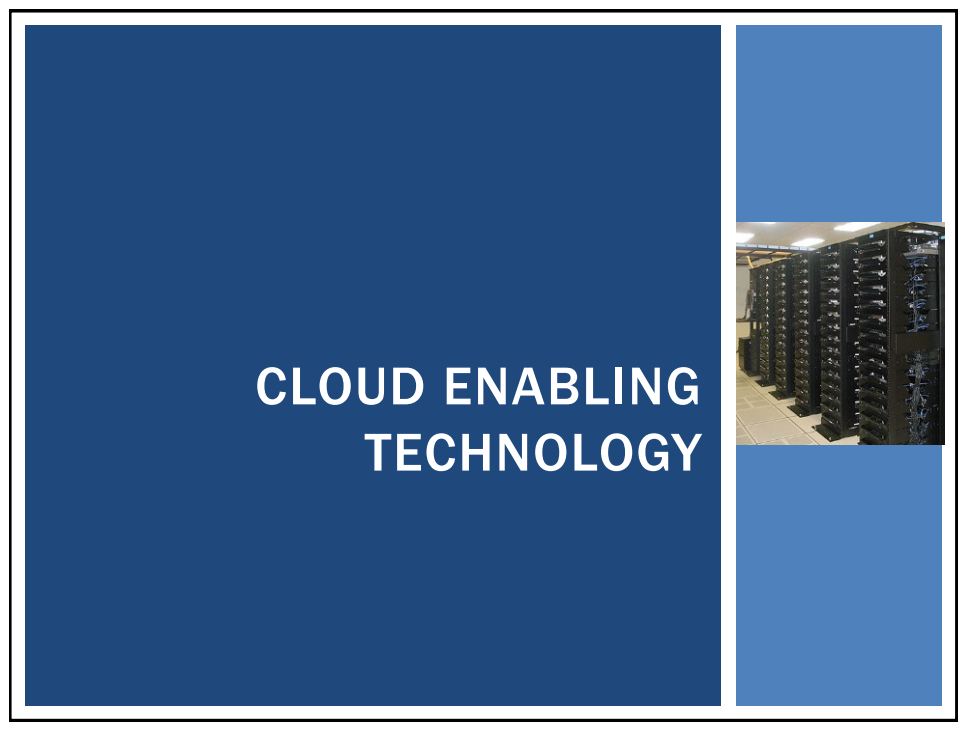

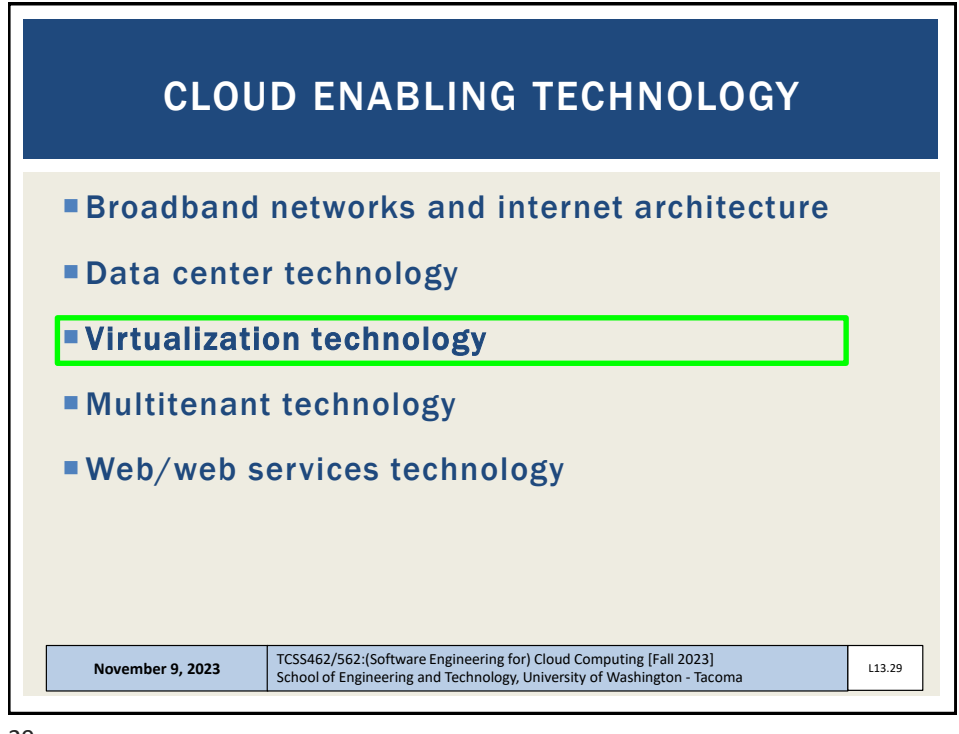

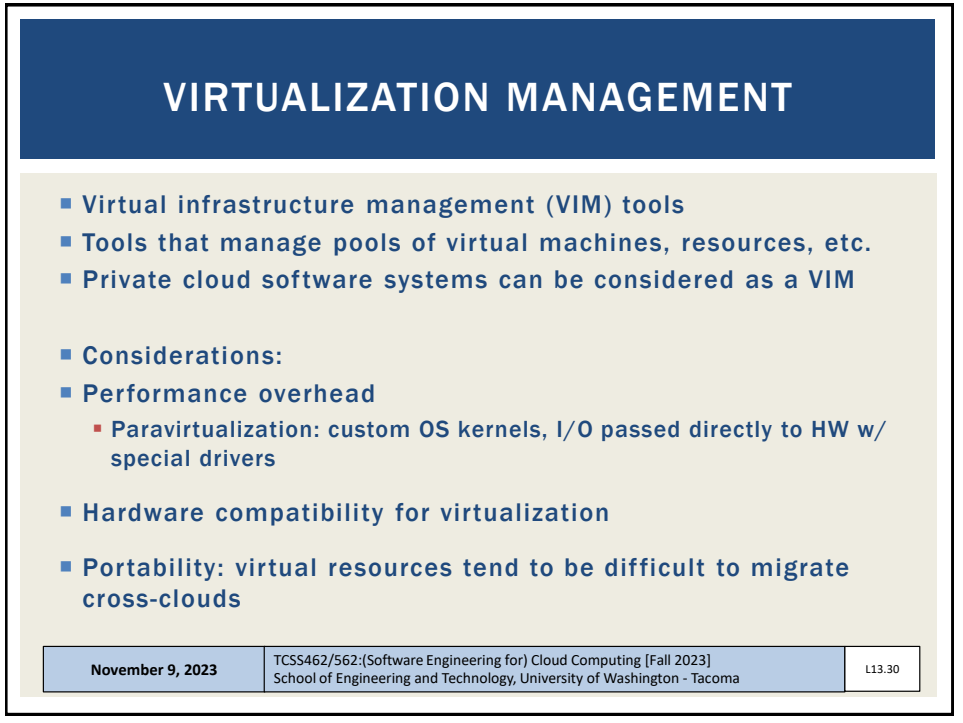

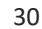

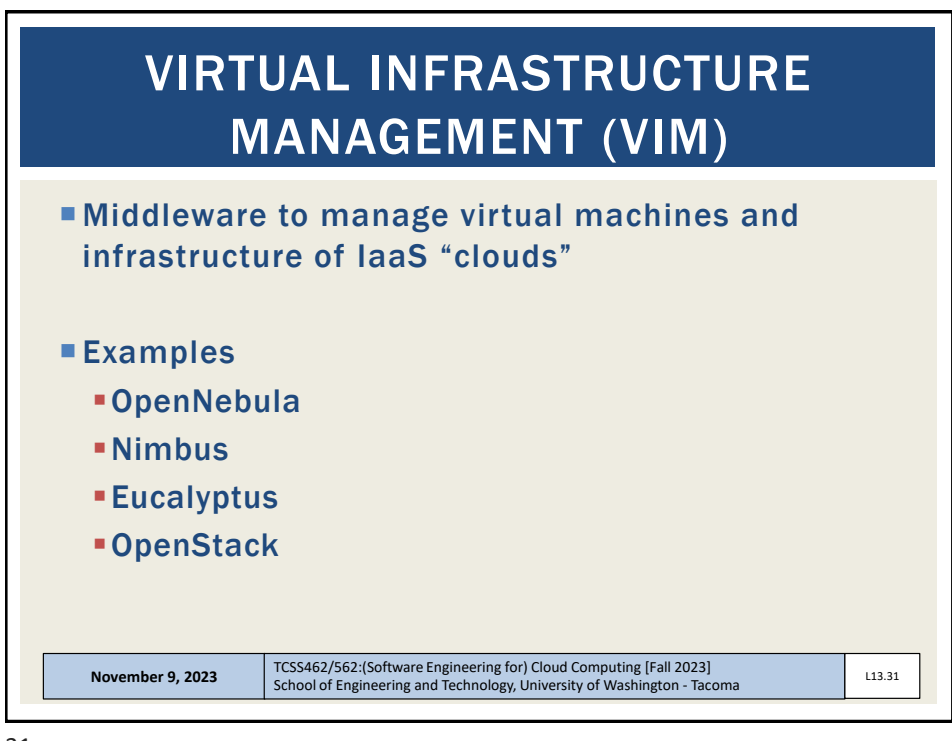

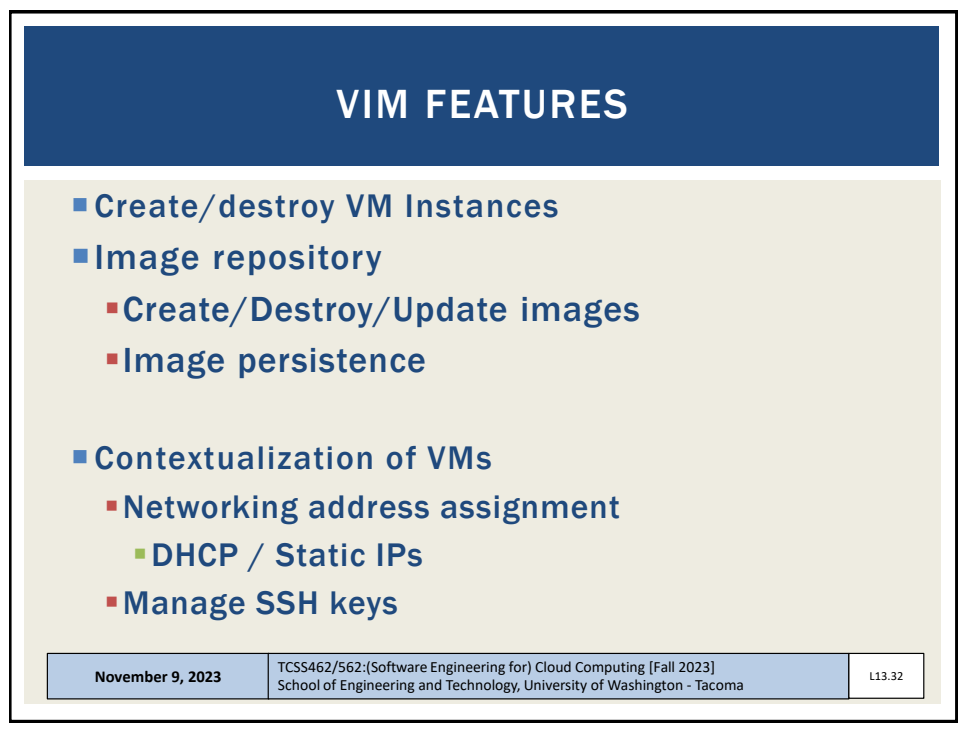

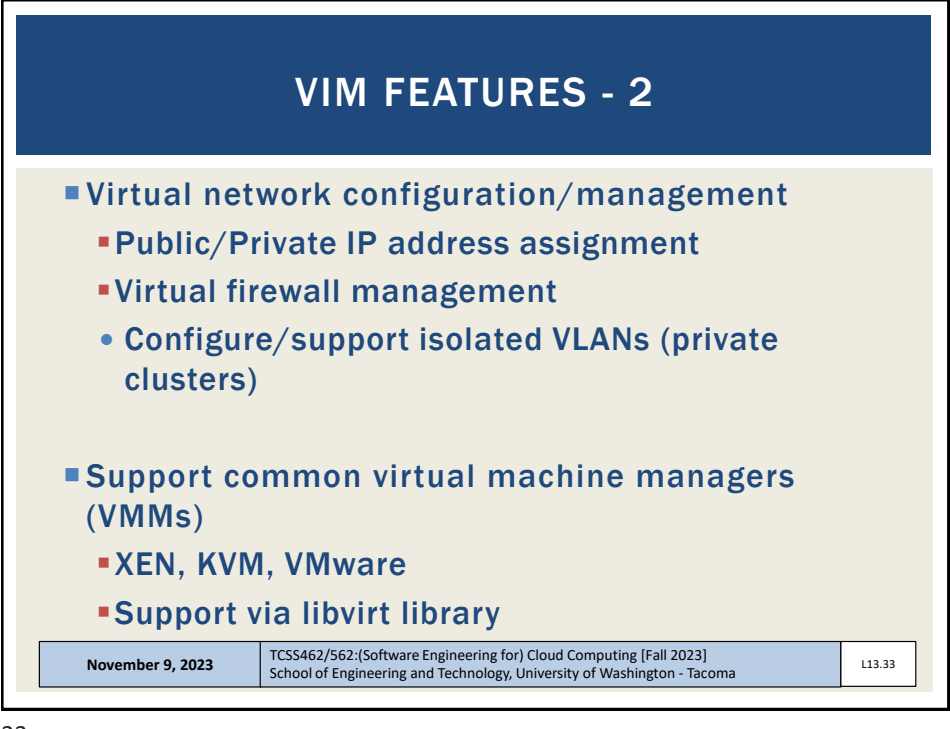

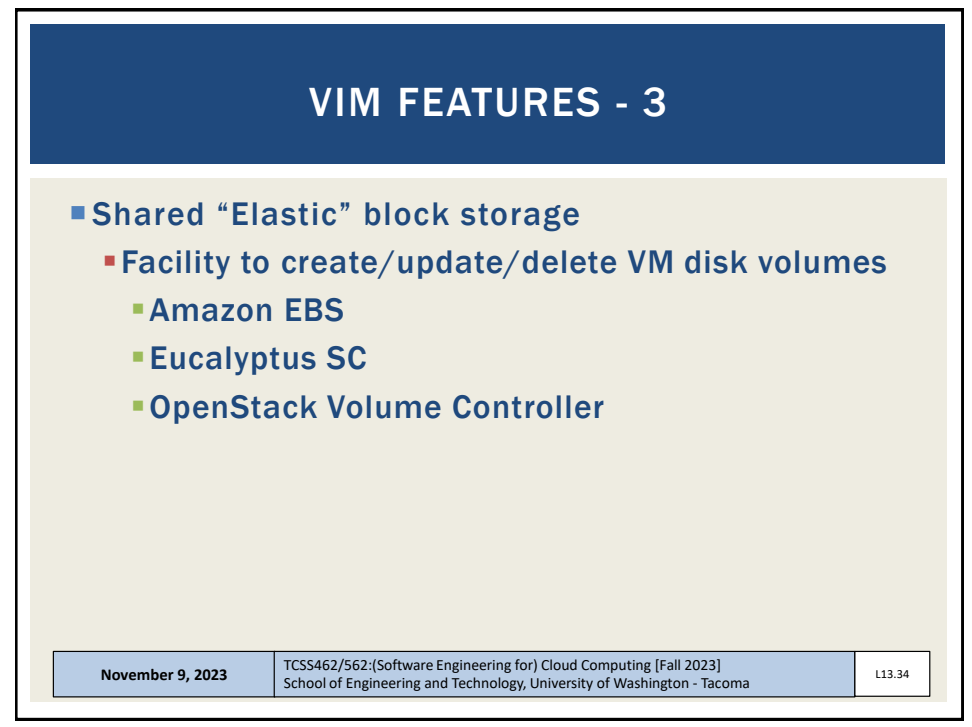

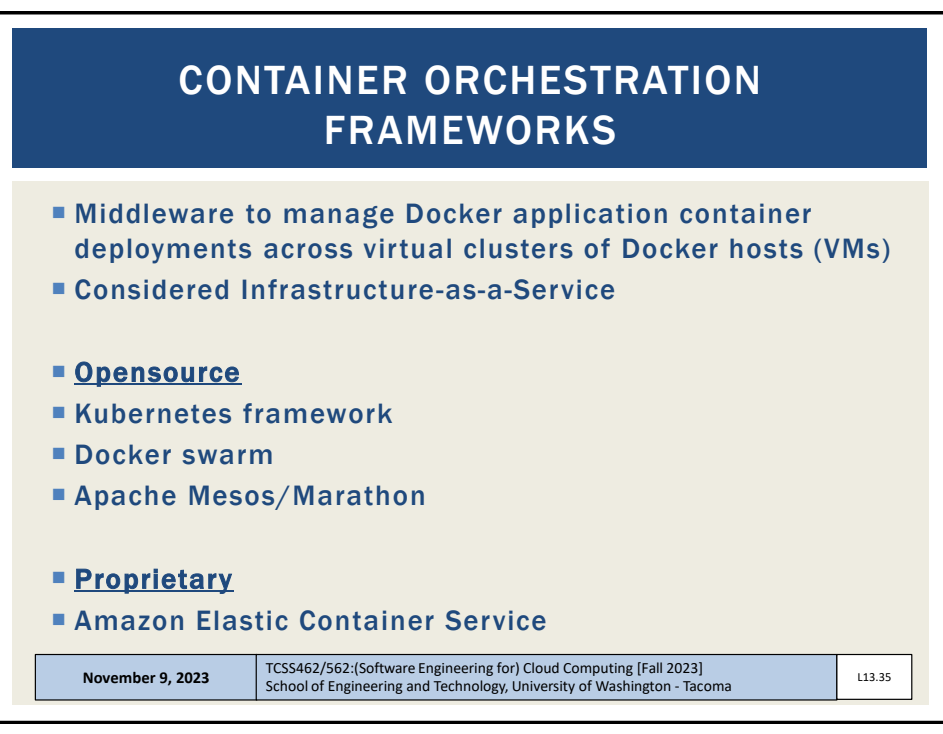

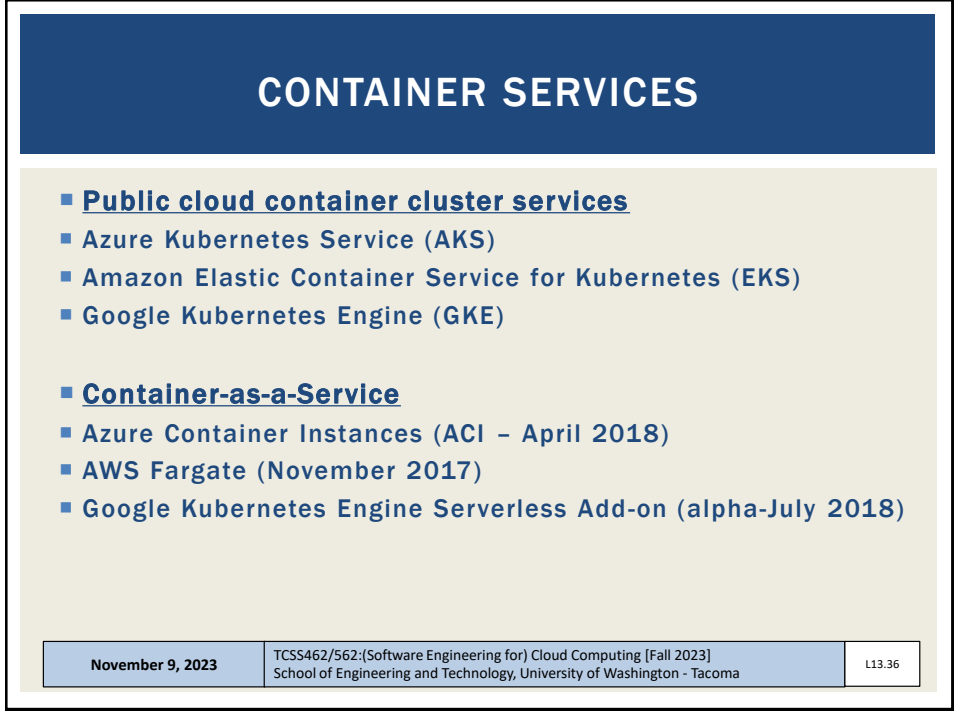

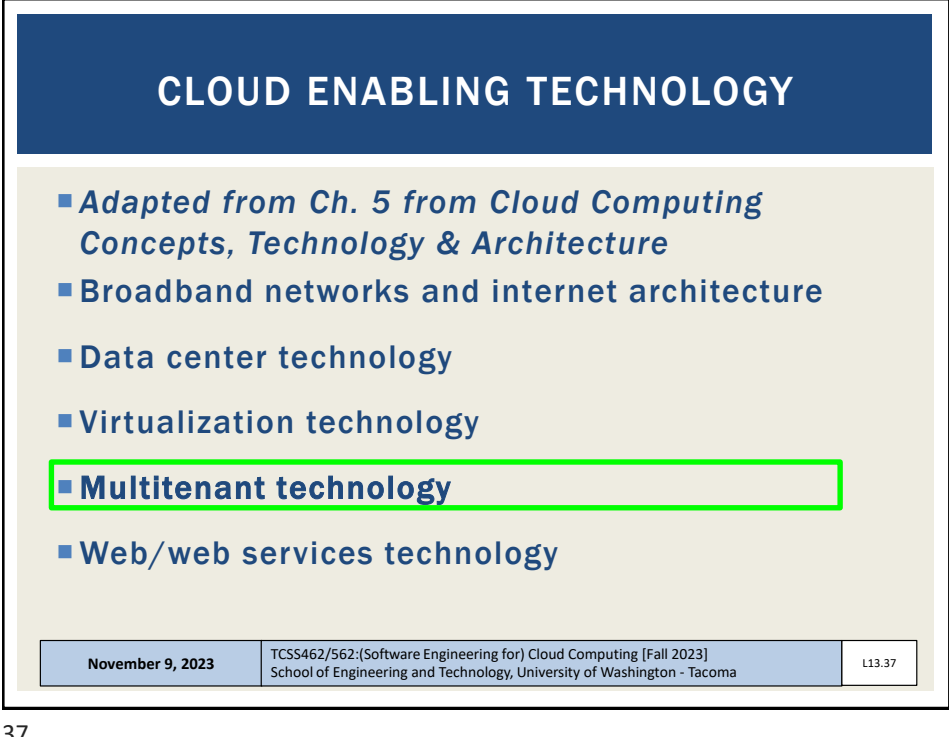

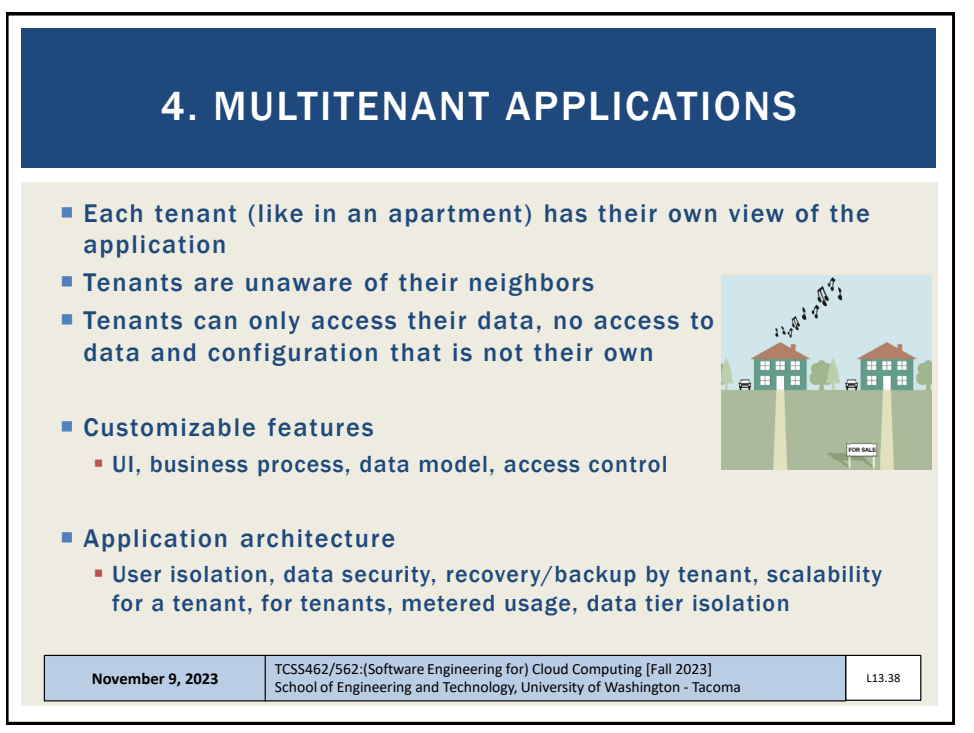

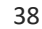

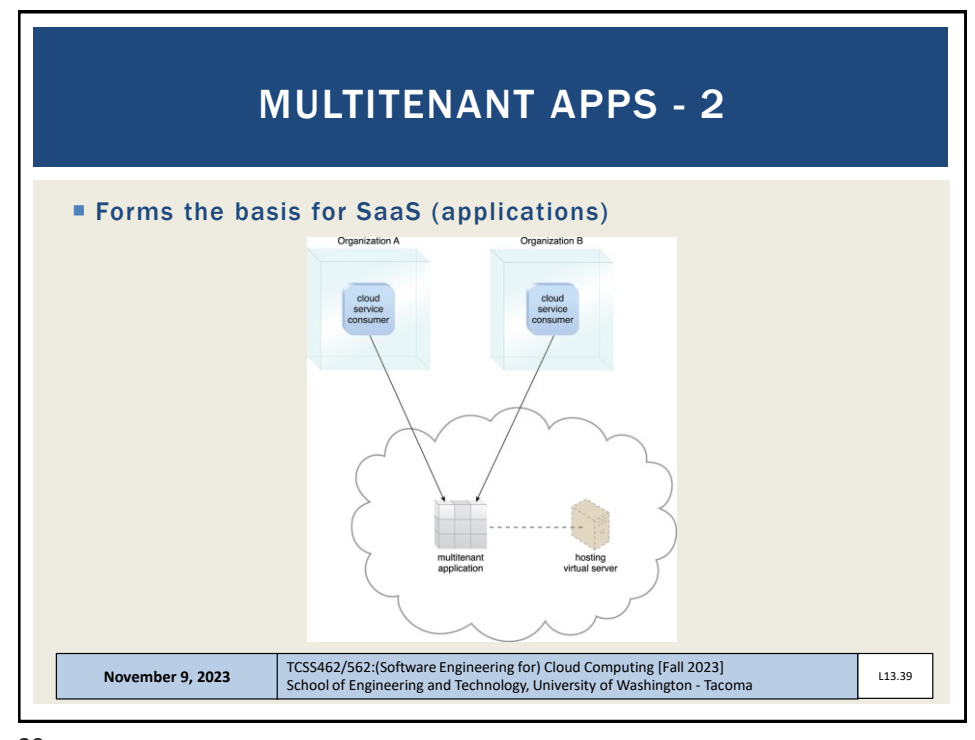

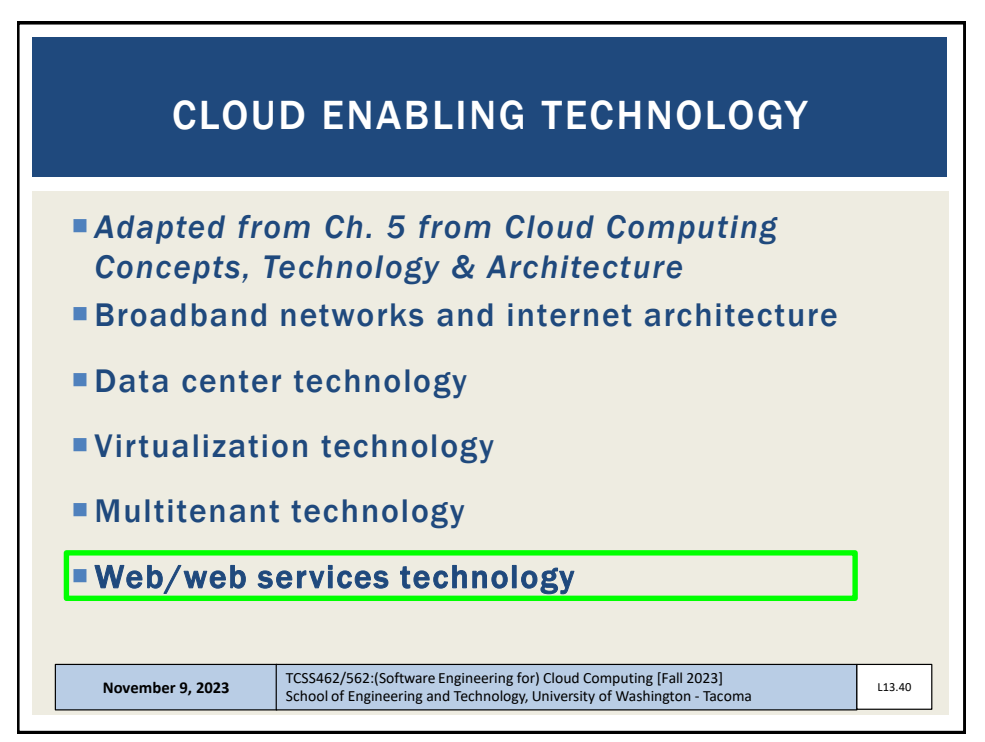

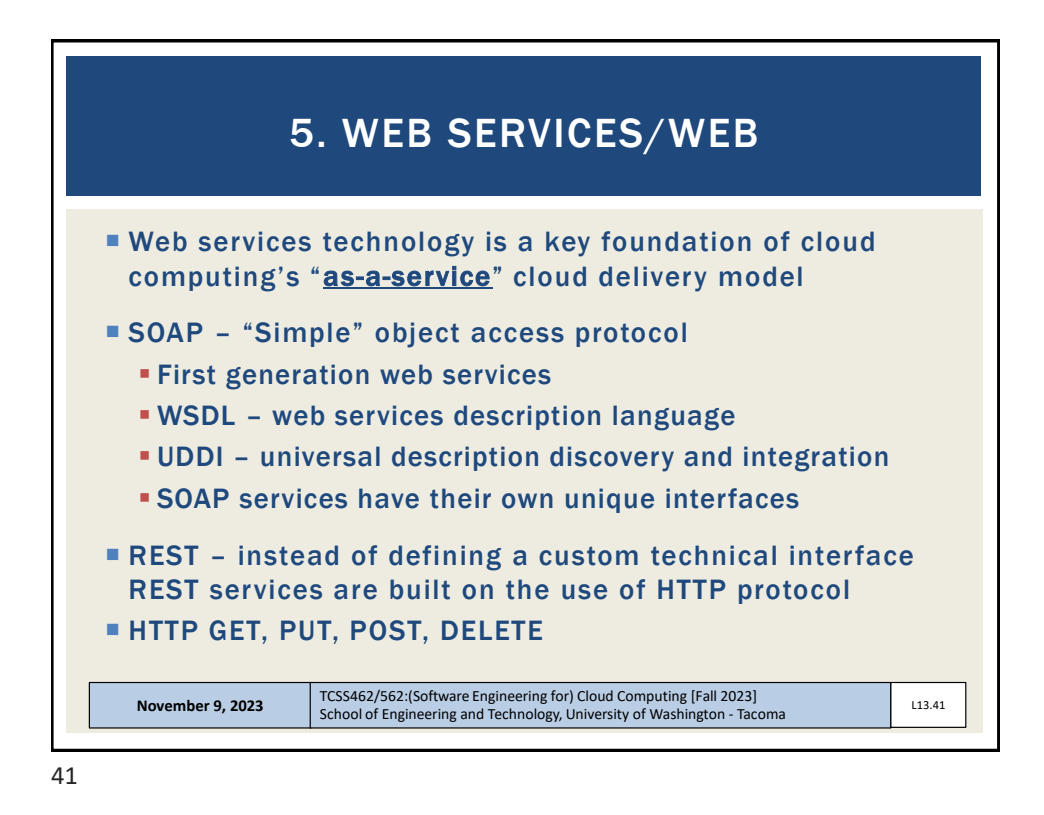

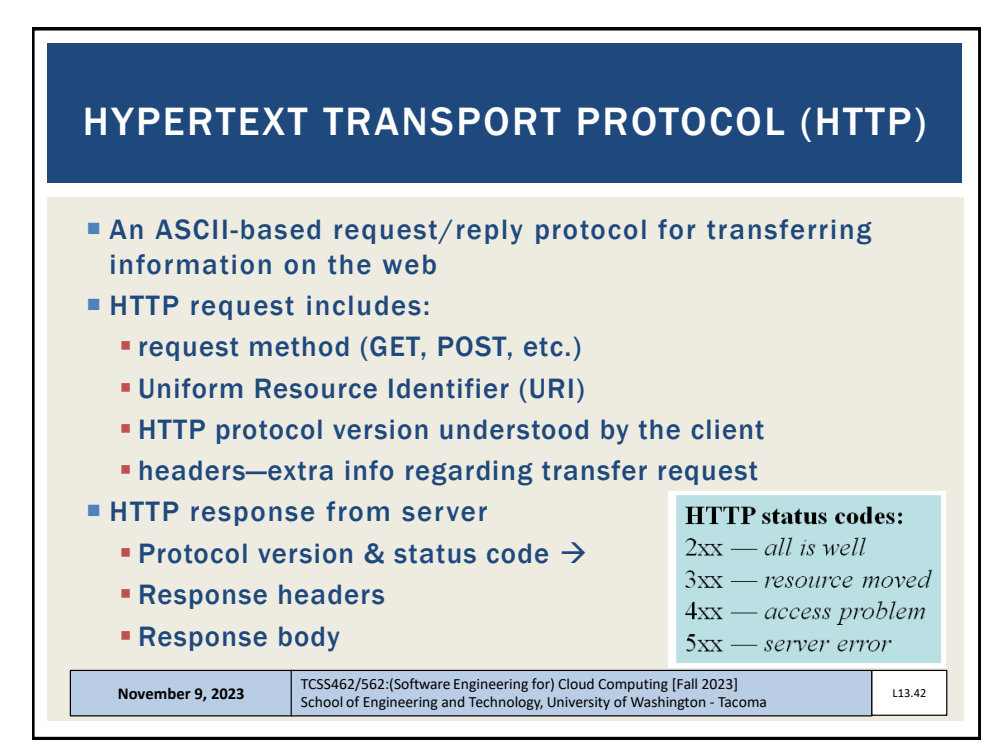

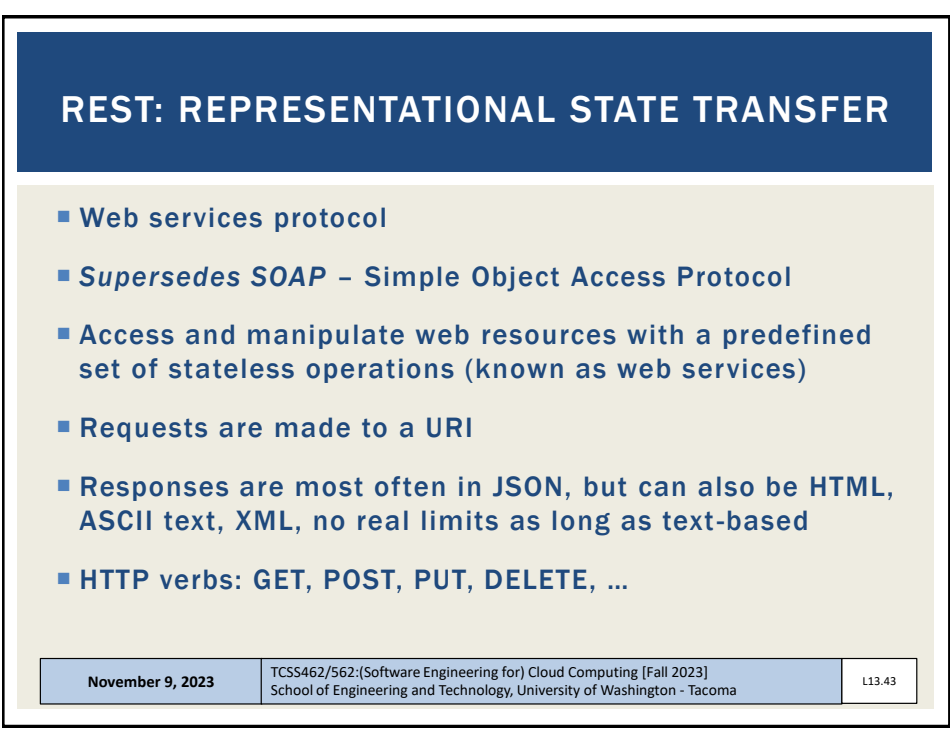

```
November 9, 2023 TCSS462/562:(Software Engineering for) Cloud Computing [Fall 2023]
School of Engineering and Technology, University of Washington - Tacoma L13.44
// SOAP REQUEST
POST /InStock HTTP/1.1 
Host: www.bookshop.org 
Content-Type: application/soap+xml; charset=utf-8 
Content-Length: nnn
<?xml version="1.0"?> 
<soap:Envelope
xmlns:soap="http://www.w3.org/2001/12/soap-envelope" 
soap:encodingStyle="http://www.w3.org/2001/12/soap-
encoding"> 
<soap:Body xmlns:m="http://www.bookshop.org/prices"> 
   <m:GetBookPrice> 
      <m:BookName>The Fleamarket</m:BookName> 
   </m:GetBookPrice> 
</soap:Body> 
</soap:Envelope>
```
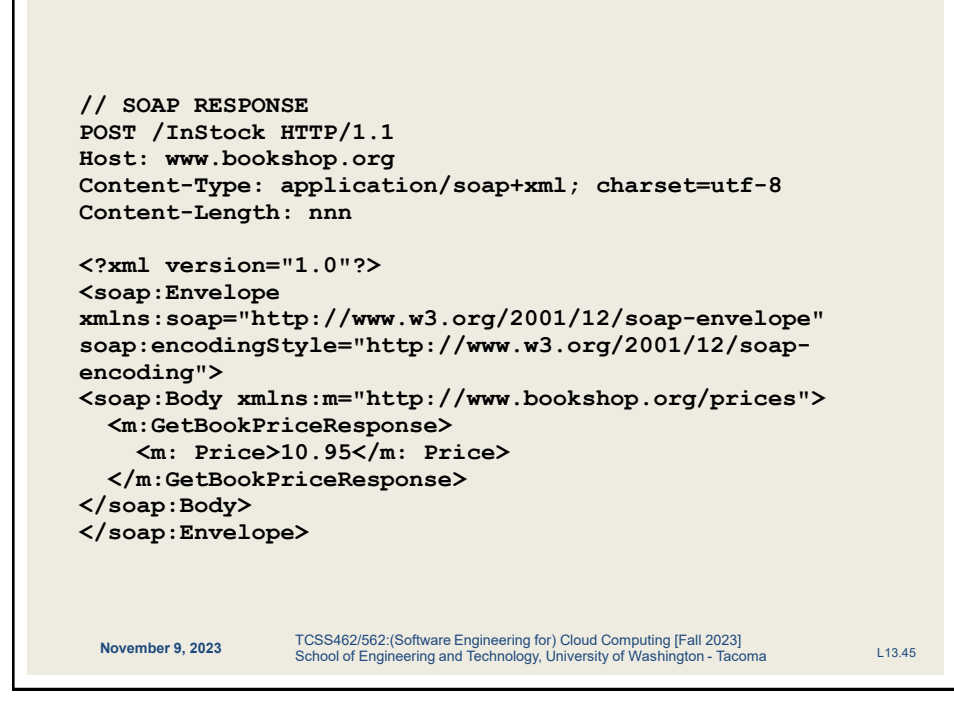

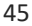

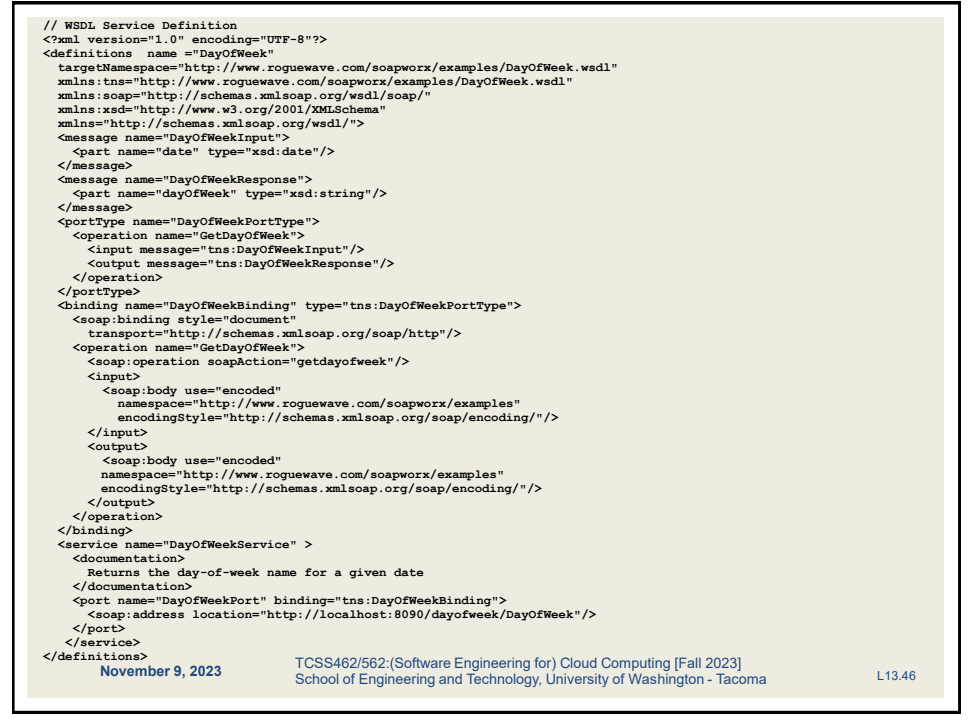

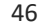

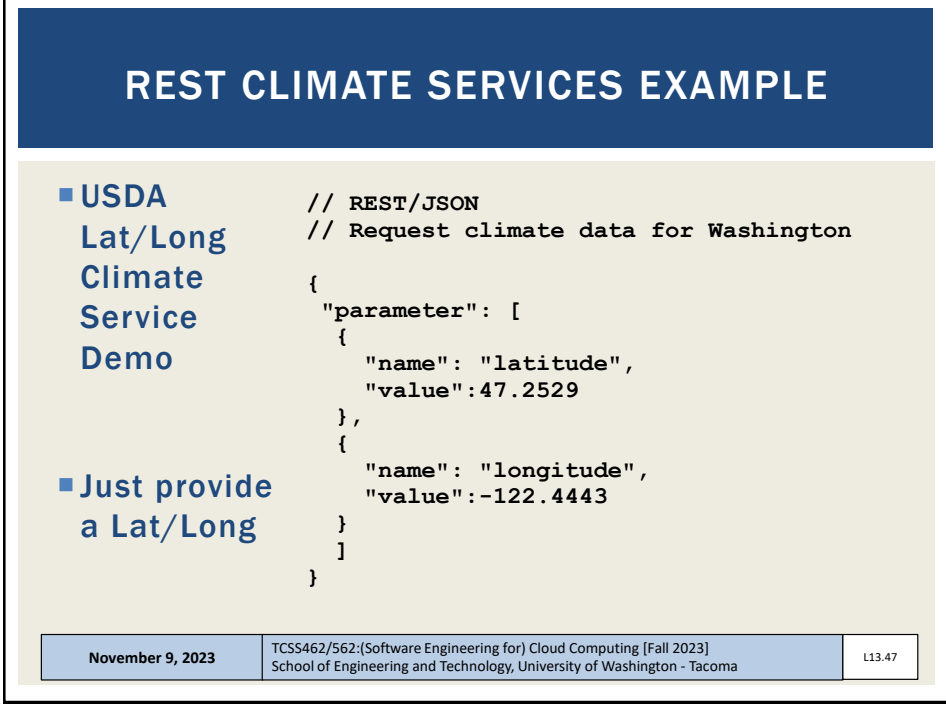

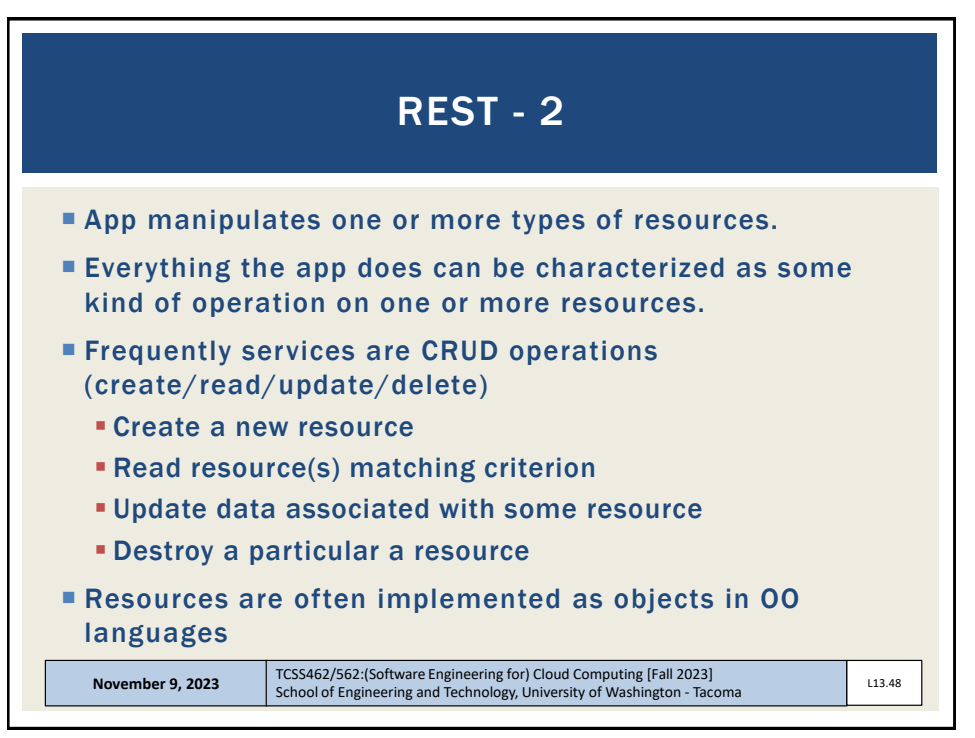

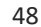

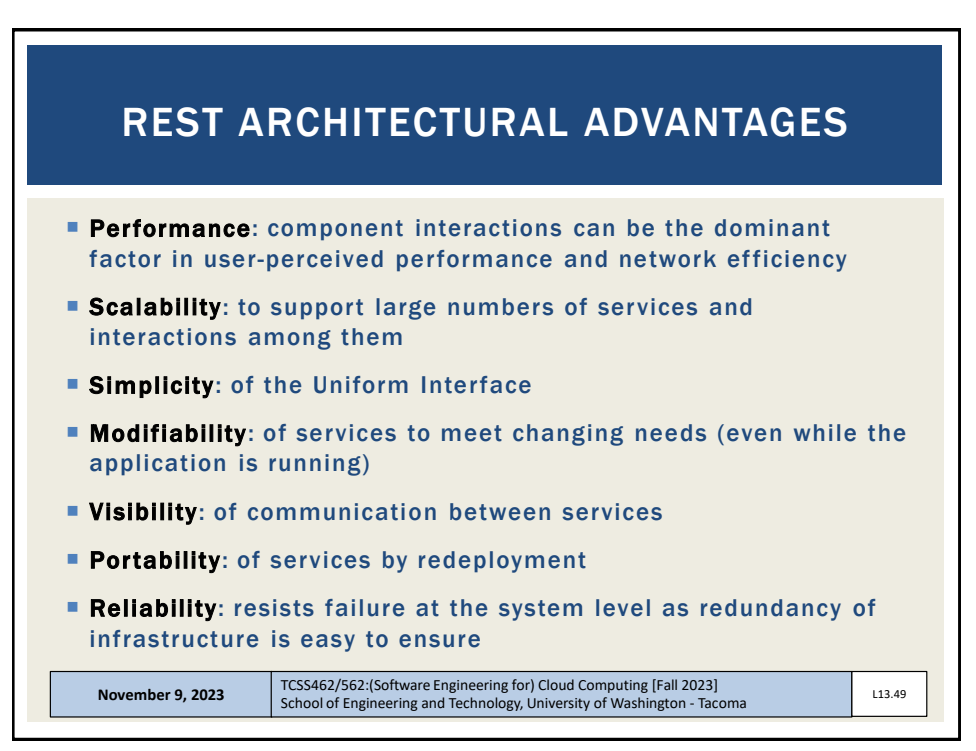

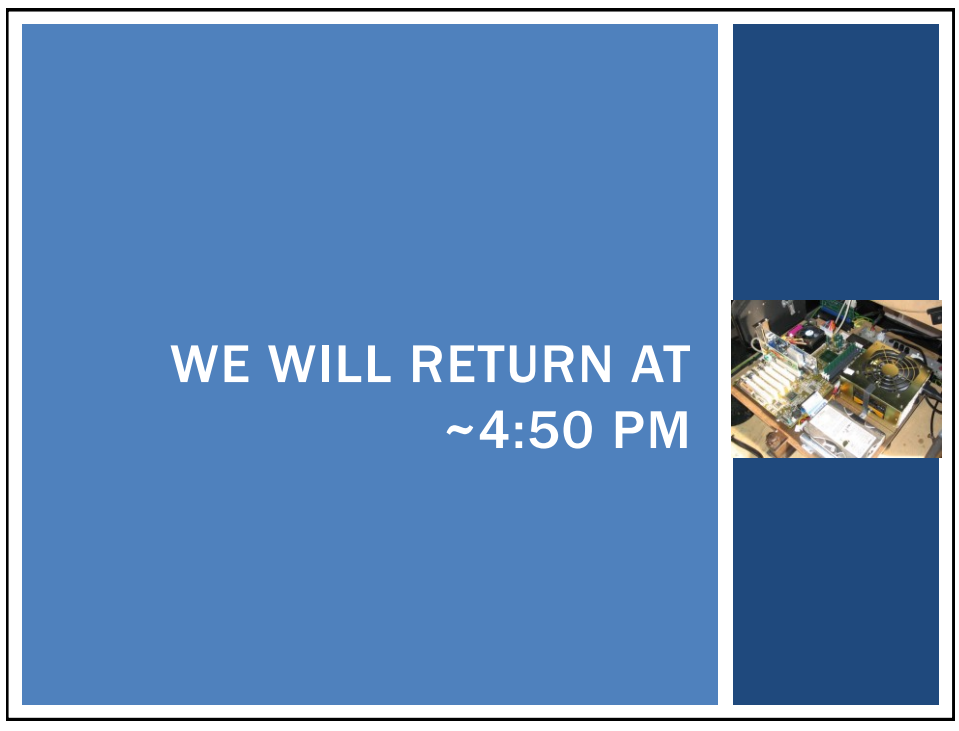

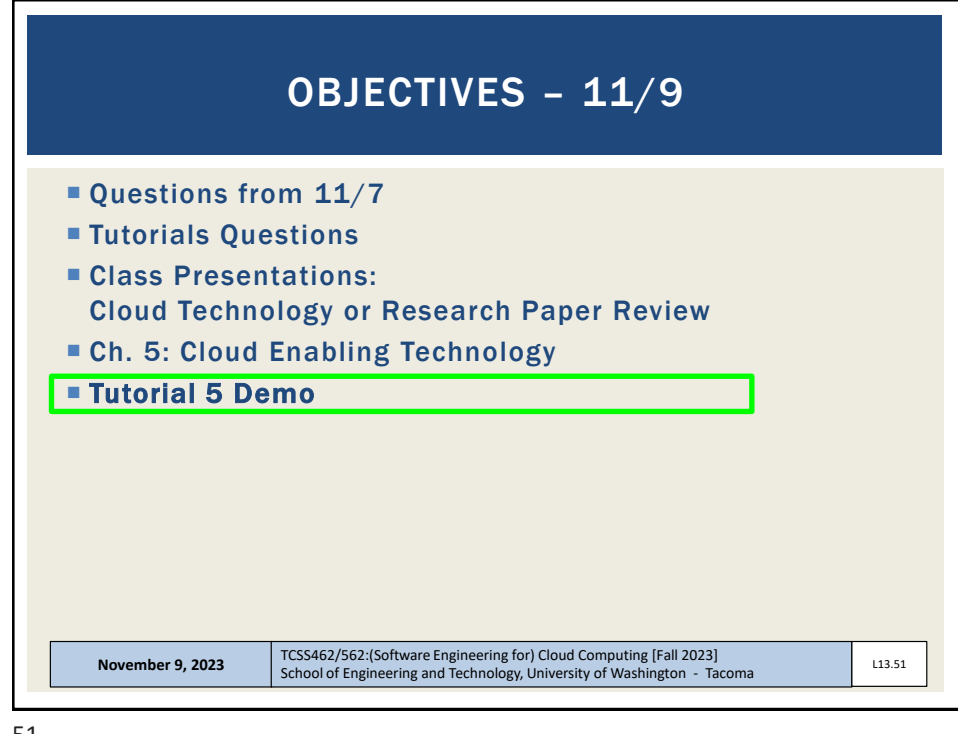

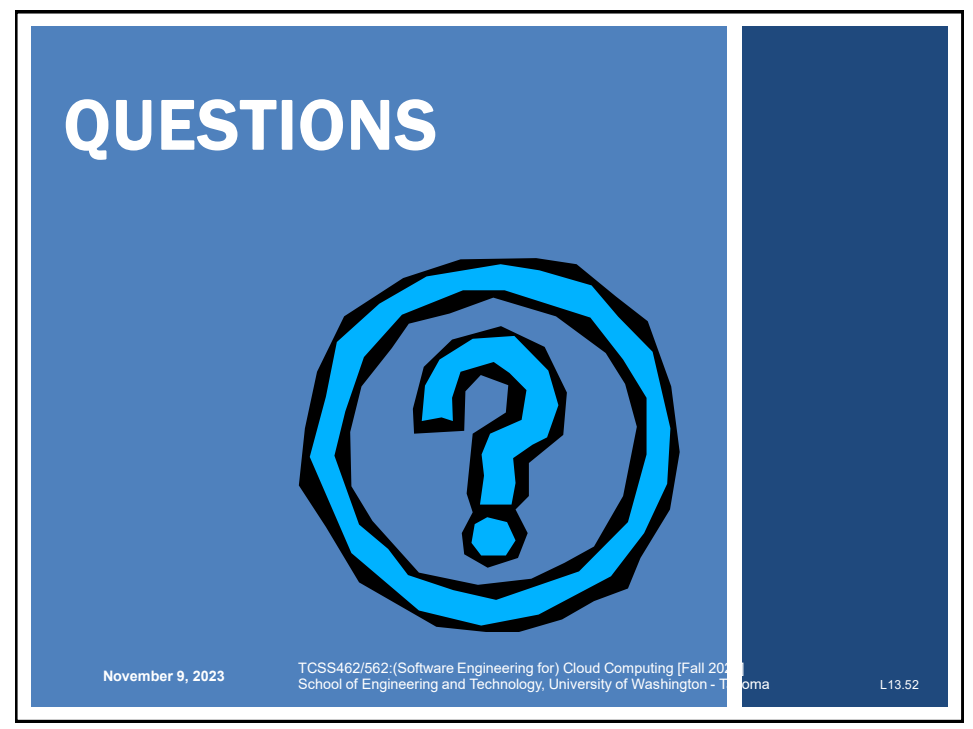